# <span id="page-0-0"></span>Package: scales (via r-universe)

September 13, 2024

Title Scale Functions for Visualization

Version 1.3.0.9000

Description Graphical scales map data to aesthetics, and provide methods for automatically determining breaks and labels for axes and legends.

License MIT + file LICENSE

URL <https://scales.r-lib.org>, <https://github.com/r-lib/scales>

BugReports <https://github.com/r-lib/scales/issues>

Depends  $R$  ( $>= 3.6$ )

**Imports** cli, farver  $(>= 2.0.3)$ , glue, labeling, lifecycle, munsell  $(>=$ 0.5), R6, RColorBrewer, rlang  $(>= 1.0.0)$ , viridisLite

Suggests bit64, covr, dichromat, ggplot2, hms (>= 0.5.0), stringi, testthat  $(>= 3.0.0)$ 

Config/Needs/website tidyverse/tidytemplate

Config/testthat/edition 3

Encoding UTF-8

LazyLoad yes

**Roxygen** list(markdown = TRUE,  $r6$  = FALSE)

RoxygenNote 7.2.3

Repository https://r-lib.r-universe.dev

RemoteUrl https://github.com/r-lib/scales

RemoteRef HEAD

RemoteSha 6e5e4c352b36b0903ebcc484264e2e741cd93922

# **Contents**

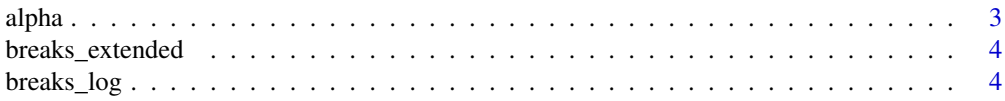

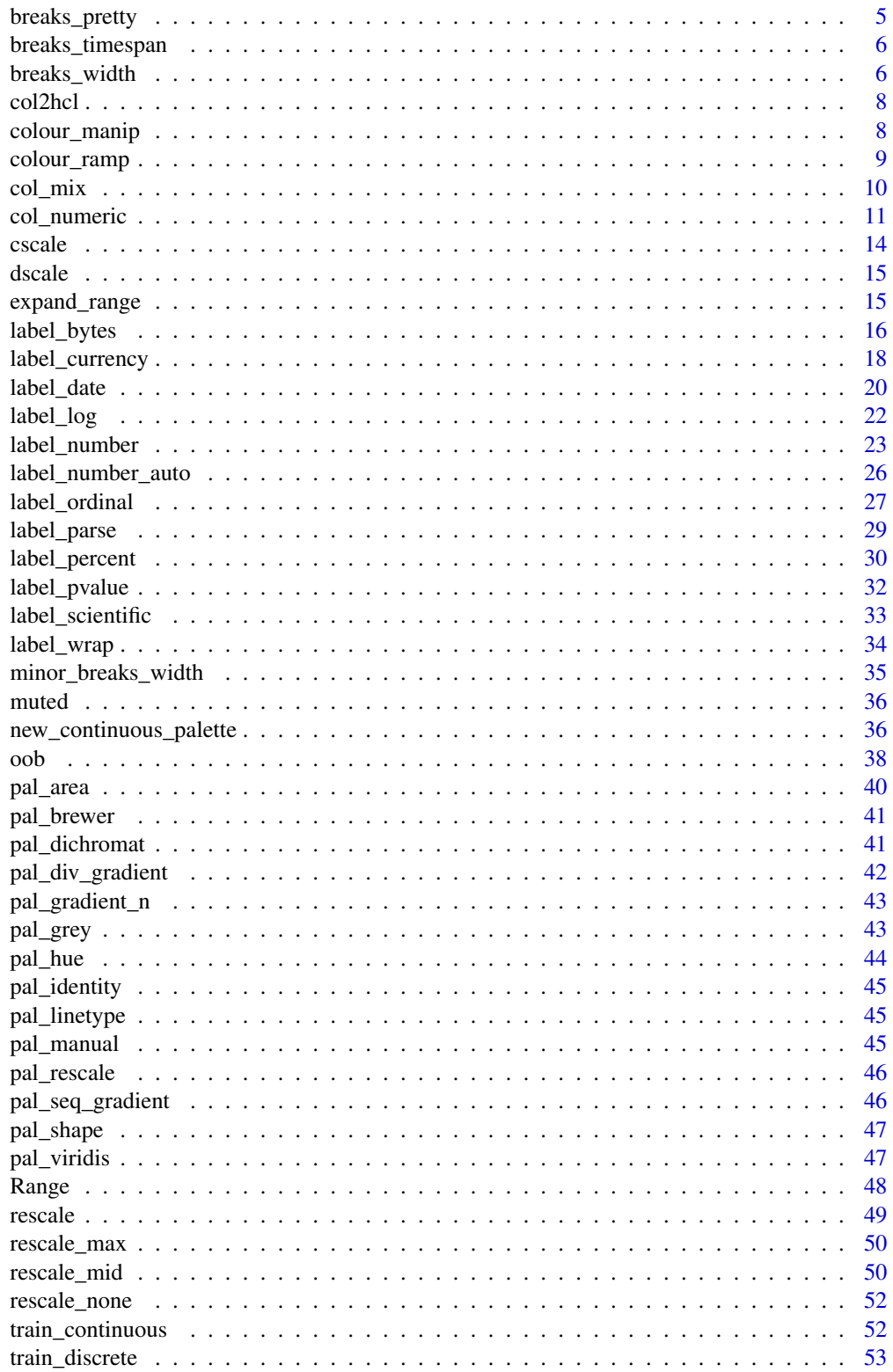

#### <span id="page-2-0"></span>alpha 3

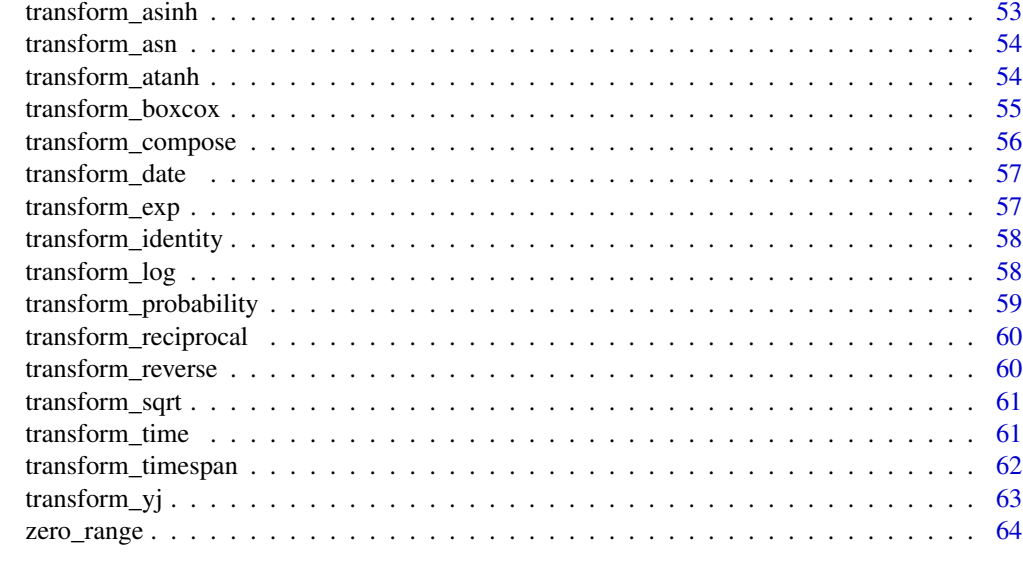

#### **Index** [65](#page-64-0)

<span id="page-2-1"></span>alpha *Modify colour transparency*

# Description

Vectorised in both colour and alpha.

# Usage

alpha(colour, alpha = NA)

# Arguments

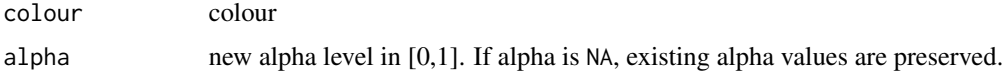

# See Also

Other colour manipulation: [col2hcl\(](#page-7-1)), [col\\_mix\(](#page-9-1)), [colour\\_manip](#page-7-2), [muted\(](#page-35-1))

```
alpha("red", 0.1)
alpha(colours(), 0.5)
alpha("red", seq(0, 1, length.out = 10))alpha(c("first" = "gold", "second" = "lightgray", "third" = "#cd7f32"), .5)
```
<span id="page-3-1"></span><span id="page-3-0"></span>

Uses Wilkinson's extended breaks algorithm as implemented in the labeling package.

#### Usage

```
breaks_extended(n = 5, ...)
```
#### Arguments

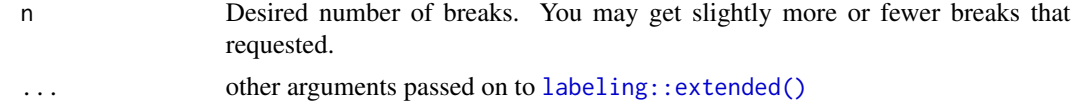

#### References

Talbot, J., Lin, S., Hanrahan, P. (2010) An Extension of Wilkinson's Algorithm for Positioning Tick Labels on Axes, InfoVis 2010 [http://vis.stanford.edu/files/2010-TickLabels-InfoVis.](http://vis.stanford.edu/files/2010-TickLabels-InfoVis.pdf) [pdf](http://vis.stanford.edu/files/2010-TickLabels-InfoVis.pdf).

#### Examples

demo\_continuous(c(0, 10)) demo\_continuous(c(0, 10), breaks = breaks\_extended(3)) demo\_continuous(c(0, 10), breaks = breaks\_extended(10))

<span id="page-3-2"></span>

breaks\_log *Breaks for log axes*

#### Description

This algorithm starts by looking for integer powers of base. If that doesn't provide enough breaks, it then looks for additional intermediate breaks which are integer multiples of integer powers of base. If that fails (which it can for very small ranges), we fall back to [extended\\_breaks\(\)](#page-3-1)

# Usage

 $breaks_{log}(n = 5, base = 10)$ 

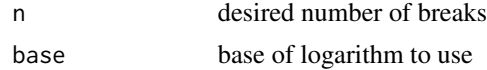

#### <span id="page-4-0"></span>breaks\_pretty 5

#### Details

The algorithm starts by looking for a set of integer powers of base that cover the range of the data. If that does not generate at least  $n - 2$  breaks, we look for an integer between 1 and base that splits the interval approximately in half. For example, in the case of base = 10, this integer is 3 because  $log10(3) = 0.477$ . This leaves 2 intervals:  $c(1, 3)$  and  $c(3, 10)$ . If we still need more breaks, we look for another integer that splits the largest remaining interval (on the log-scale) approximately in half. For base = 10, this is 5 because  $log10(5) = 0.699$ .

The generic algorithm starts with a set of integers steps containing only 1 and a set of candidate integers containing all integers larger than 1 and smaller than base. Then for each remaining candidate integer x, the smallest interval (on the log-scale) in the vector sort( $c(x, steps, base)$ ) is calculated. The candidate x which yields the largest minimal interval is added to steps and removed from the candidate set. This is repeated until either a sufficient number of breaks,  $\geq$  n-2, are returned or all candidates have been used.

# Examples

```
demo_log10(c(1, 1e5))
demo_log10(c(1, 1e6))
# Request more breaks by setting n
demo_log10(c(1, 1e6), breaks = breaks_log(6))# Some tricky ranges
demo_log10(c(2000, 9000))
demo_log10(c(2000, 14000))
demo\_log10(c(2000, 85000), expand = c(0, 0))
```

```
# An even smaller range that requires falling back to linear breaks
demo_log10(c(1800, 2000))
```
breaks\_pretty *Pretty breaks for date/times*

#### Description

Uses default R break algorithm as implemented in [pretty\(\)](#page-0-0). This is primarily useful for date/times, as [extended\\_breaks\(\)](#page-3-1) should do a slightly better job for numeric scales.

#### Usage

breaks\_pretty( $n = 5, ...$ )

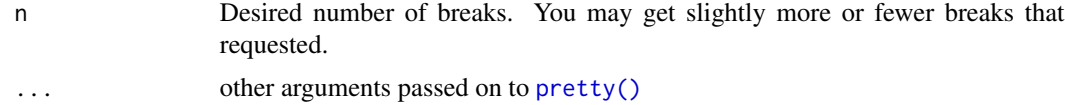

#### Examples

```
one_month <- as.POSIXct(c("2020-05-01", "2020-06-01"))
demo_datetime(one_month)
demo_datatime(one_month, breaks = breaks_pretty(2))demo_datetime(one_month, breaks = breaks_pretty(4))
# Tightly spaced date breaks often need custom labels too
demo_datetime(one_month, breaks = breaks_pretty(12))
demo_datetime(one_month,
 breaks = breaks\_pretty(12),
 labels = label_date_short()
)
```
breaks\_timespan *Breaks for timespan data*

#### Description

As timespan units span a variety of bases (1000 below seconds, 60 for second and minutes, 24 for hours, and 7 for days), the range of the input data determines the base used for calculating breaks

#### Usage

```
breaks_timespan(unit = c("secs", "mins", "hours", "days", "weeks"), n = 5)
```
# Arguments

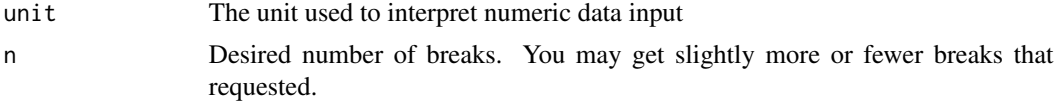

# Examples

demo\_timespan(seq(0, 100), breaks = breaks\_timespan())

breaks\_width *Equally spaced breaks*

#### Description

Useful for numeric, date, and date-time scales.

#### Usage

breaks\_width(width, offset =  $0$ )

<span id="page-5-0"></span>

#### **Arguments**

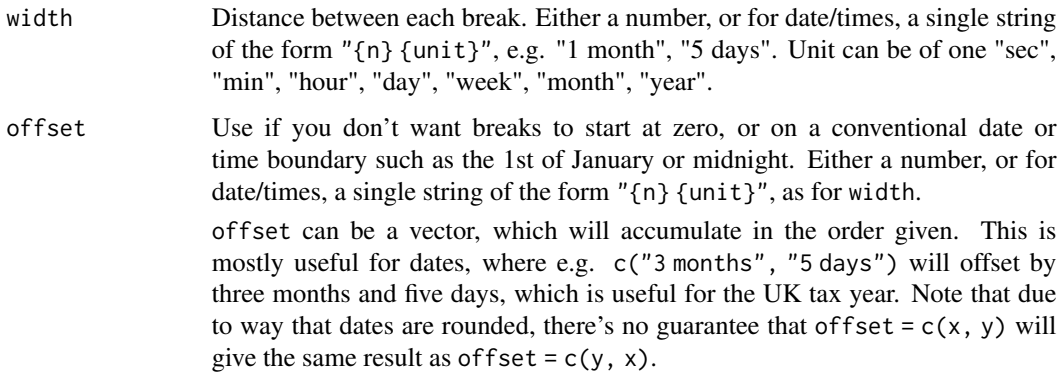

```
demo_continuous(c(0, 100))
demo_continuous(c(0, 100), breaks = breaks_width(10))
demo_continuous(c(0, 100), breaks = breaks_width(20, -4))
demo_{continuous(c(0, 100), breaks = breaks_{width(20, 4)})# This is also useful for dates
one_month <- as.POSIXct(c("2020-05-01", "2020-06-01"))
demo_datetime(one_month)
demo_datetime(one_month, breaks = breaks_width("1 week"))
demo_datetime(one_month, breaks = breaks_width("5 days"))
# This is so useful that scale_x_datetime() has a shorthand:
demo_datetime(one_month, date_breaks = "5 days")
# hms times also work
one_hour \leq - hms::hms(hours = 0:1)
demo_time(one_hour)
demo_time(one_hour, breaks = breaks_width("15 min"))
demo_time(one_hour, breaks = breaks_width("600 sec"))
# Offets are useful for years that begin on dates other than the 1st of
# January, such as the UK financial year, which begins on the 1st of April.
three_years <- as.POSIXct(c("2020-01-01", "2021-01-01", "2022-01-01"))
demo_datetime(
  three_years,
  breaks = breaks_width("1 year", offset = "3 months"))
# The offset can be a vector, to create offsets that have compound units,
# such as the UK fiscal (tax) year, which begins on the 6th of April.
demo_datetime(
  three_years,
  breaks = breaks_width("1 year", offset = c("3 months", "5 days"))
\lambda
```
<span id="page-7-1"></span><span id="page-7-0"></span>

Transforms rgb to hcl, sets non-missing arguments and then backtransforms to rgb.

#### Usage

 $col2hcl(colour, h = NULL, c = NULL, l = NULL, alpha = NULL)$ 

#### Arguments

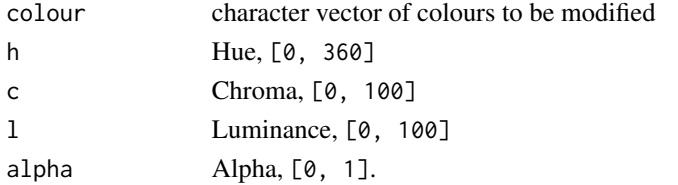

#### See Also

Other colour manipulation: [alpha\(](#page-2-1)), [col\\_mix\(](#page-9-1)), [colour\\_manip](#page-7-2), [muted\(](#page-35-1))

#### Examples

```
reds <- rep("red", 6)
show_col(col2hcl(reds, h = \text{seq}(0, 180, \text{ length} = 6)))
show_col(col2hcl(reds, c = \text{seq}(0, 80, \text{ length} = 6)))
show_col(col2hcl(reds, l = seq(0, 100, length = 6)))show_col(col2hcl(reds, alpha = seq(0, 1, length = 6)))
```
<span id="page-7-2"></span>colour\_manip *Colour manipulation*

#### Description

These are a set of convenience functions for standard colour manipulation operations.

#### Usage

```
col_shift(col, amount = 10)
col_lighter(col, amount = 10)
col_darker(col, amount = 10)
col_saturate(col, amount = 10)
```
# <span id="page-8-0"></span>colour\_ramp 9

#### **Arguments**

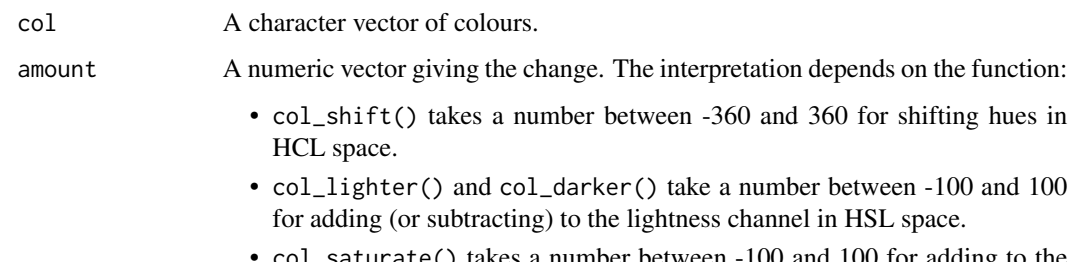

saturate() takes a number between -100 and 100 for adding to the saturation channel in HSL space. Negative numbers desaturate the colour.

#### Details

col\_shift() considers the hue channel to be periodic, so adding 180 to a colour with hue 270 will result in a colour with hue 90.

# Value

A vector of colours.

# See Also

Other colour manipulation: [alpha\(](#page-2-1)), [col2hcl\(](#page-7-1)), [col\\_mix\(](#page-9-1)), [muted\(](#page-35-1))

#### Examples

```
col_shift("red", 180) # teal
col_lighter("red", 50) # light red
col_darker("red", 50) # dark red
col_saturate("red", -50) # brick-red
```
colour\_ramp *Fast colour interpolation*

#### Description

Returns a function that maps the interval [0,1] to a set of colours. Interpolation is performed in the CIELAB colour space. Similar to [colorRamp\(](#page-0-0)space = 'Lab'), but hundreds of times faster, and provides results in "#RRGGBB" (or "#RRGGBBAA") character form instead of RGB colour matrices.

#### Usage

```
colour_ramp(colors, na.color = NA, alpha = TRUE)
```
# <span id="page-9-0"></span>Arguments

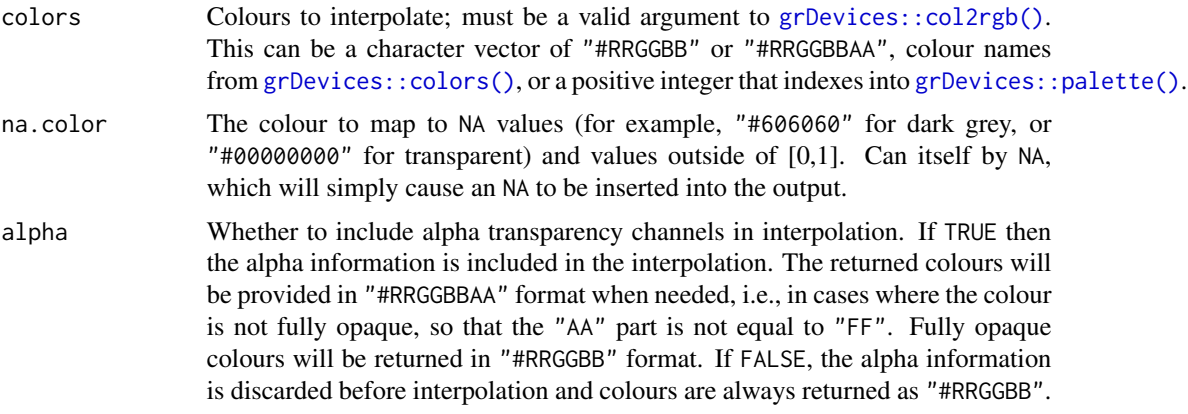

# Value

A function that takes a numeric vector and returns a character vector of the same length with RGB or RGBA hex colours.

#### See Also

[colorRamp](#page-0-0)

# Examples

```
ramp <- colour_ramp(c("red", "green", "blue"))
show\_col(ramp(seq(0, 1, length = 12)))
```
<span id="page-9-1"></span>col\_mix *Mix colours*

# Description

Produces an interpolation of two colours.

#### Usage

 $col\_mix(a, b, amount = 0.5, space = "rgb")$ 

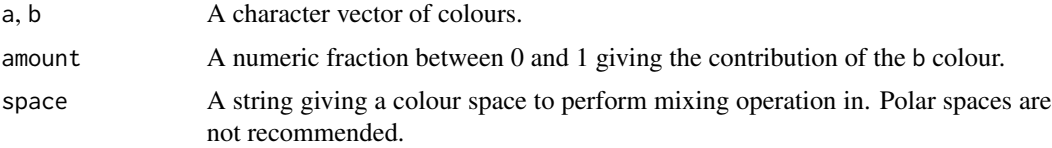

# <span id="page-10-0"></span>col\_numeric 11

# Value

A character vector of colours.

# See Also

Other colour manipulation: [alpha\(](#page-2-1)), [col2hcl\(](#page-7-1)), [colour\\_manip](#page-7-2), [muted\(](#page-35-1))

# Examples

```
col_mix("blue", "red") # purple
col_mix("blue", "red", amount = 1) # red
col\_mix("blue", "red", amount = 0) # blue# Not recommended:
col_mix("blue", "red", space = "hcl") # green!
```
col\_numeric *Colour mapping*

#### Description

Conveniently maps data values (numeric or factor/character) to colours according to a given palette, which can be provided in a variety of formats.

#### Usage

```
col_numeric(
  palette,
  domain,
 na.color = "#808080",
  alpha = FALSE,
  reverse = FALSE
)
col_bin(
 palette,
 domain,
 bins = 7,pretty = TRUE,
  na.color = "#808080",
  alpha = FALSE,
  reverse = FALSE,
  right = FALSE)
col_quantile(
  palette,
```

```
domain,
  n = 4,
 probs = seq(0, 1, length.out = n + 1),
  na.color = "#808080",
  alpha = FALSE,
  reverse = FALSE,
  right = FALSE
\mathcal{L}col_factor(
  palette,
  domain,
  levels = NULL,
  ordered = FALSE,
  na.color = "#808080",
  alpha = FALSE,
  reverse = FALSE
```

```
\mathcal{L}
```
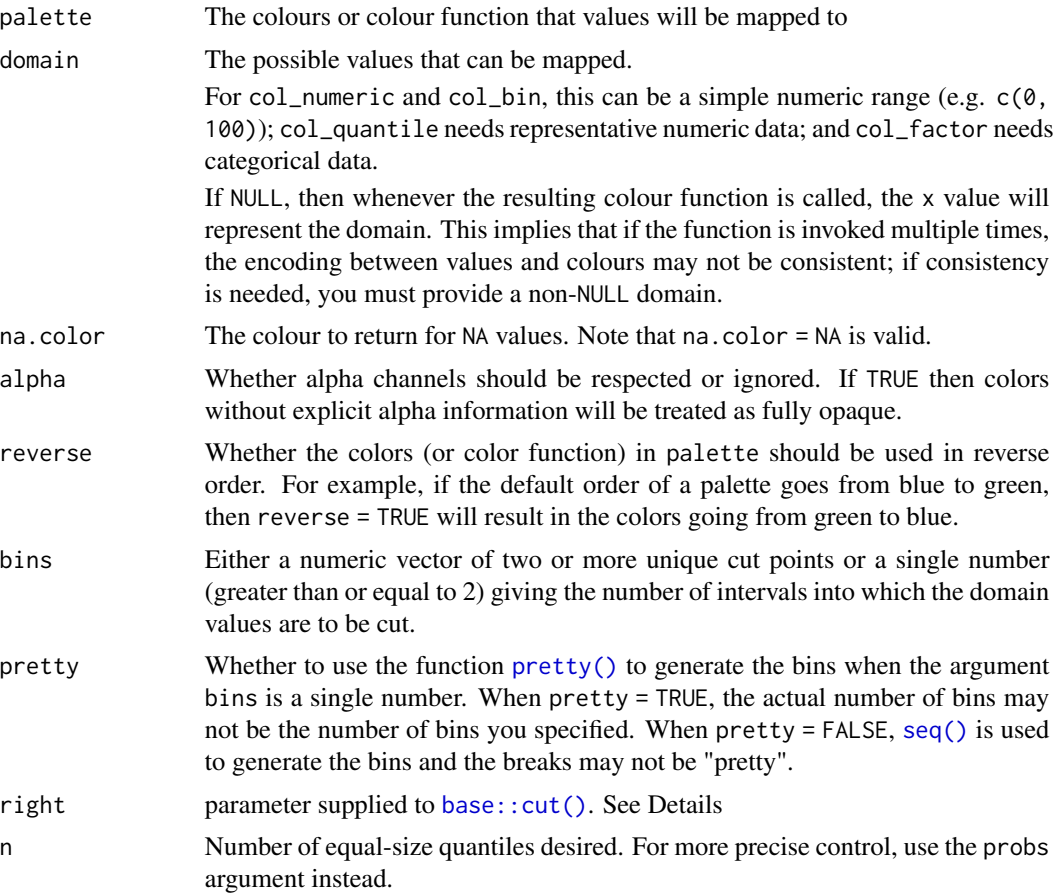

<span id="page-11-0"></span>

<span id="page-12-0"></span>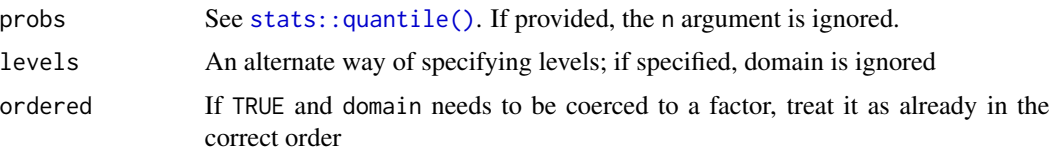

# Details

col\_numeric is a simple linear mapping from continuous numeric data to an interpolated palette.

col\_bin also maps continuous numeric data, but performs binning based on value (see the [base::cut\(\)](#page-0-0) function). col\_bin defaults for the cut function are include.lowest = TRUE and right = FALSE.

col\_quantile similarly bins numeric data, but via the [stats::quantile\(\)](#page-0-0) function.

col\_factor maps factors to colours. If the palette is discrete and has a different number of colours than the number of factors, interpolation is used.

The palette argument can be any of the following:

- 1. A character vector of RGB or named colours. Examples: palette(), c("#000000", "#0000FF", "#FFFFFF"), topo.colors(10)
- 2. The name of an RColorBrewer palette, e.g. "BuPu" or "Greens".
- 3. The full name of a viridis palette: "viridis", "magma", "inferno", or "plasma".
- 4. A function that receives a single value between 0 and 1 and returns a colour. Examples: colorRamp(c("#000000", "#FFFFFF"), interpolate="spline").

#### Value

A function that takes a single parameter x; when called with a vector of numbers (except for col\_factor, which expects factors/characters), #RRGGBB colour strings are returned (unless alpha = TRUE in which case #RRGGBBAA may also be possible).

```
pal <- col_bin("Greens", domain = 0:100)
show_col(pal(sort(runif(10, 60, 100))))
# Exponential distribution, mapped continuously
show_col(col_numeric("Blues", domain = NULL)(sort(rexp(16))))
# Exponential distribution, mapped by interval
show_col(col_bin("Blues", domain = NULL, bins = 4)(sort(rexp(16))))
# Exponential distribution, mapped by quantile
show_col(col_quantile("Blues", domain = NULL)(sort(rexp(16))))
# Categorical data; by default, the values being coloured span the gamut...
show_col(col_factor("RdYlBu", domain = NULL)(LETTERS[1:5]))
# ...unless the data is a factor, without droplevels...
show_col(col_factor("RdYlBu", domain = NULL)(factor(LETTERS[1:5], levels = LETTERS)))
# ...or the domain is stated explicitly.
```

```
show_col(col_factor("RdYlBu", levels = LETTERS)(LETTERS[1:5]))
```
<span id="page-13-0"></span>

Continuous scale

# Usage

cscale(x, palette, na.value = NA\_real\_, trans = transform\_identity())

# Arguments

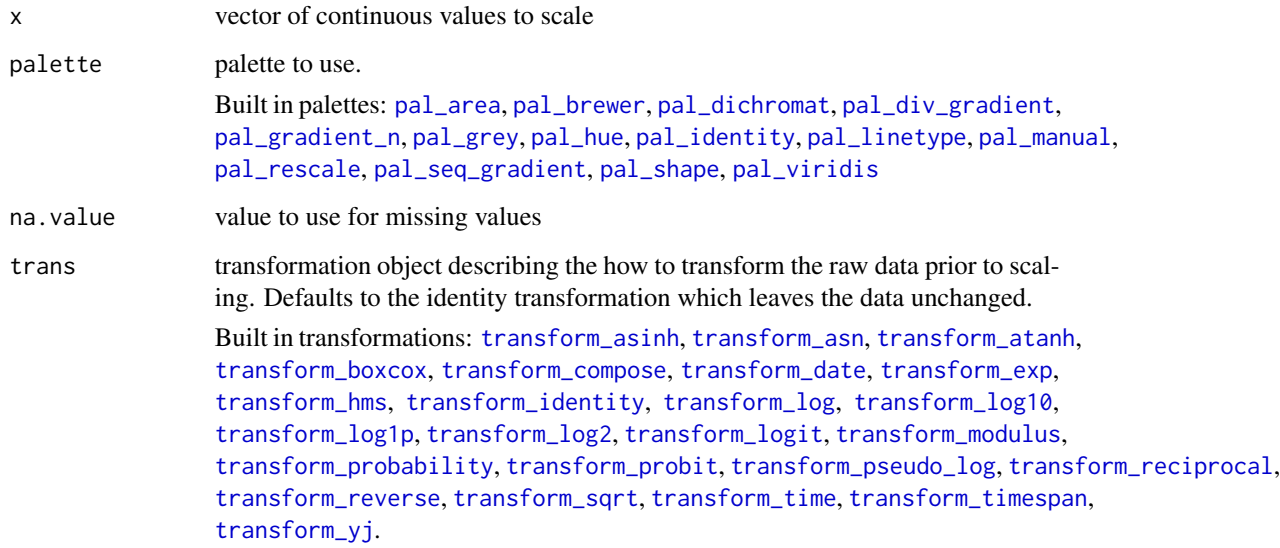

```
with(mtcars, plot(disp, mpg, cex = cscale(hp, pal_rescale())))
with(mtcars, plot(disp, mpg, cex = cscale(hp, pal_rescale(),
  trans = transform_sqrt()
)))
with(mtcars, plot(disp, mpg, cex = cscale(hp, pal_area())))
with(mtcars, plot(disp, mpg,
 pch = 20, cex = 5,
  col = cscale(hp, pal_seq_gradient("grey80", "black"))
))
```
<span id="page-14-0"></span>

Discrete scale

# Usage

dscale(x, palette, na.value = NA)

# Arguments

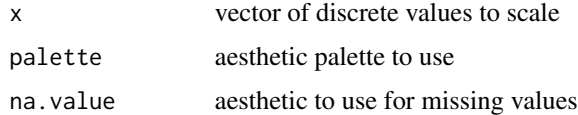

# Examples

```
with(mtcars, plot(disp, mpg,
 pch = 20, cex = 3,
 col = dscale(factor(cyl), pal_brewer())
))
```
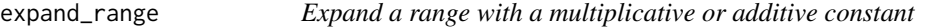

# Description

Expand a range with a multiplicative or additive constant

# Usage

```
expand_range(range, mul = 0, add = 0, zero_width = 1)
```
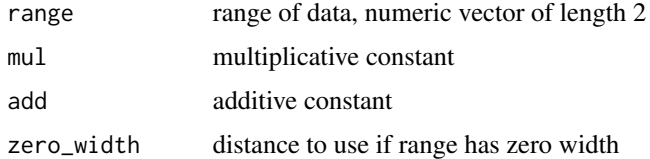

<span id="page-15-1"></span><span id="page-15-0"></span>

Scale bytes into human friendly units. Can use either SI units (e.g. kB = 1000 bytes) or binary units (e.g. kiB = 1024 bytes). See [Units of Information](https://en.wikipedia.org/wiki/Units_of_information) on Wikipedia for more details.

# Usage

label\_bytes(units = "auto\_si", accuracy = 1, scale = 1, ...)

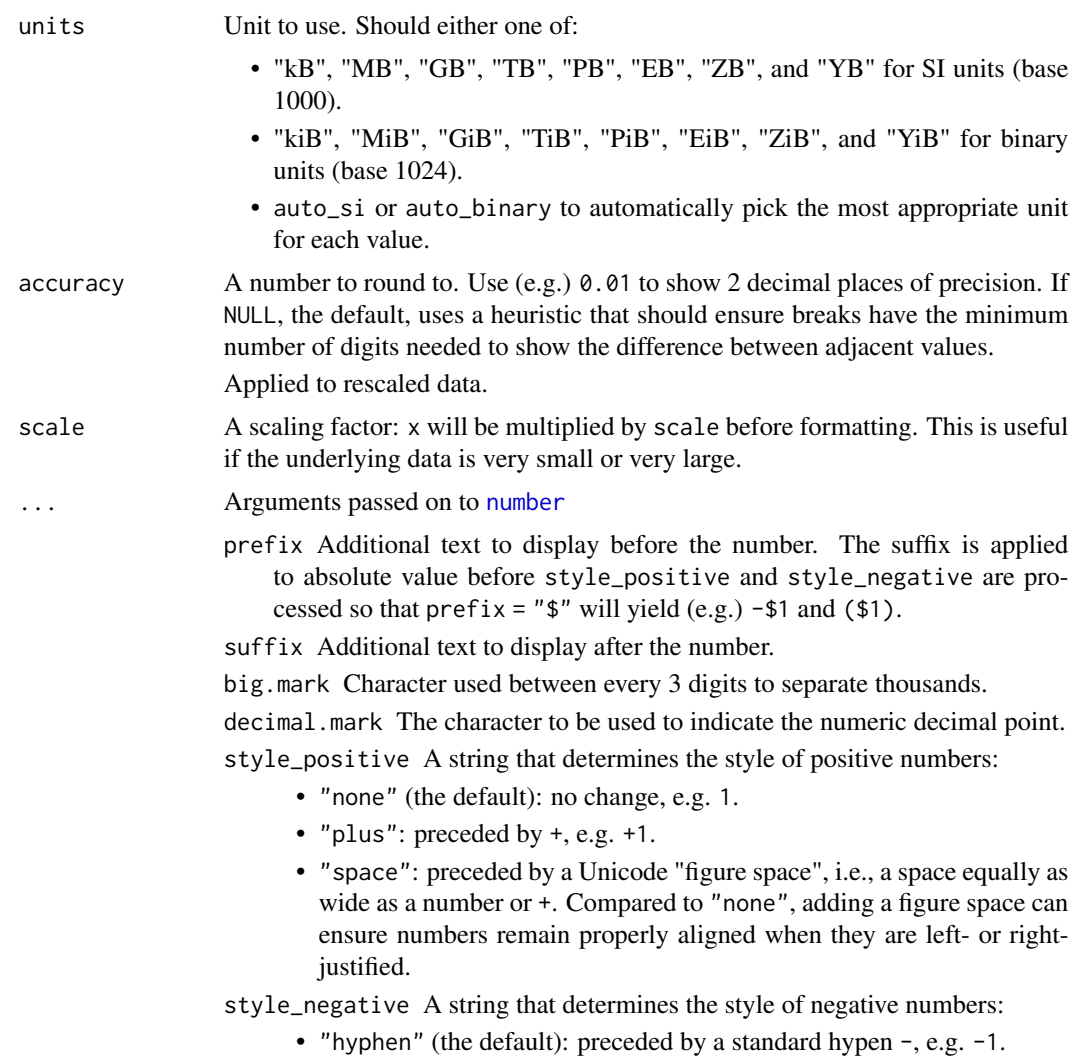

- <span id="page-16-0"></span>• "minus", uses a proper Unicode minus symbol. This is a typographical nicety that ensures - aligns with the horizontal bar of the the horizontal bar of +.
- "parens", wrapped in parentheses, e.g. (1).
- scale\_cut Named numeric vector that allows you to rescale large (or small) numbers and add a prefix. Built-in helpers include:
	- cut\_short\_scale():  $[10^3, 10^6] = K$ ,  $[10^4, 10^9] = M$ ,  $[10^9, 10^9]$  $10^{4}/2$ ) = B, [10<sup> $4$ </sup>12, Inf) = T.
	- cut\_long\_scale():  $[10^3, 10^6] = K$ ,  $[10^6, 10^4] = M$ ,  $[10^42, 10^6] = 10^4$  $10^{4}18$  = B,  $[10^{4}18, \text{Inf}] = T$ .
	- cut\_si(unit): uses standard SI units.

If you supply a vector  $c(a = 100, b = 1000)$ , absolute values in the range [0, 100) will not be rescaled, absolute values in the range [100, 1000) will be divided by 100 and given the suffix "a", and absolute values in the range [1000, Inf) will be divided by 1000 and given the suffix "b". If the division creates an irrational value (or one with many digits), the cut value below will be tried to see if it improves the look of the final label.

trim Logical, if FALSE, values are right-justified to a common width (see [base::format\(\)](#page-0-0)).

# Value

A labeller function that takes a numeric vector of breaks and returns a character vector of labels.

#### See Also

Other labels for continuous scales: [label\\_currency\(](#page-17-1)), [label\\_number\\_auto\(](#page-25-1)), [label\\_number\\_si\(](#page-0-0)), [label\\_ordinal\(](#page-26-1)), [label\\_parse\(](#page-28-1)), [label\\_percent\(](#page-29-1)), [label\\_pvalue\(](#page-31-1)), [label\\_scientific\(](#page-32-1))

Other labels for log scales: [label\\_log\(](#page-21-1)), [label\\_number\\_si\(](#page-0-0)), [label\\_scientific\(](#page-32-1))

```
demo_continuous(c(1, 1e6))
demo_continuous(c(1, 1e6), labels = label_bytes())
# Auto units are particularly nice on log scales
demo_log10(c(1, 1e7), labels = label_bytes())
# You can also set the units
demo_continuous(c(1, 1e6), labels = label_bytes("kB"))
# You can also use binary units where a megabyte is defined as
# (1024) ^ 2 bytes rather than (1000) ^ 2. You'll need to override
# the default breaks to make this more informative.
demo_continuous(c(1, 1024^2),
 breaks = breaks_width(250 \times 1024),
 labels = label_bytes("auto_binary")
\lambda
```
<span id="page-17-1"></span><span id="page-17-0"></span>

Format numbers as currency, rounding values to monetary or fractional monetary using unit a convenient heuristic.

# Usage

```
label_currency(
  accuracy = NULL,
  scale = 1,
  prefix = "$",
  suffix = "",big.mark = \hat{''},",
  decimal.mark = ".",
  trim = TRUE,largest_with_fractional = 1e+05,
  ...
)
```
# Arguments

accuracy, largest\_with\_fractional

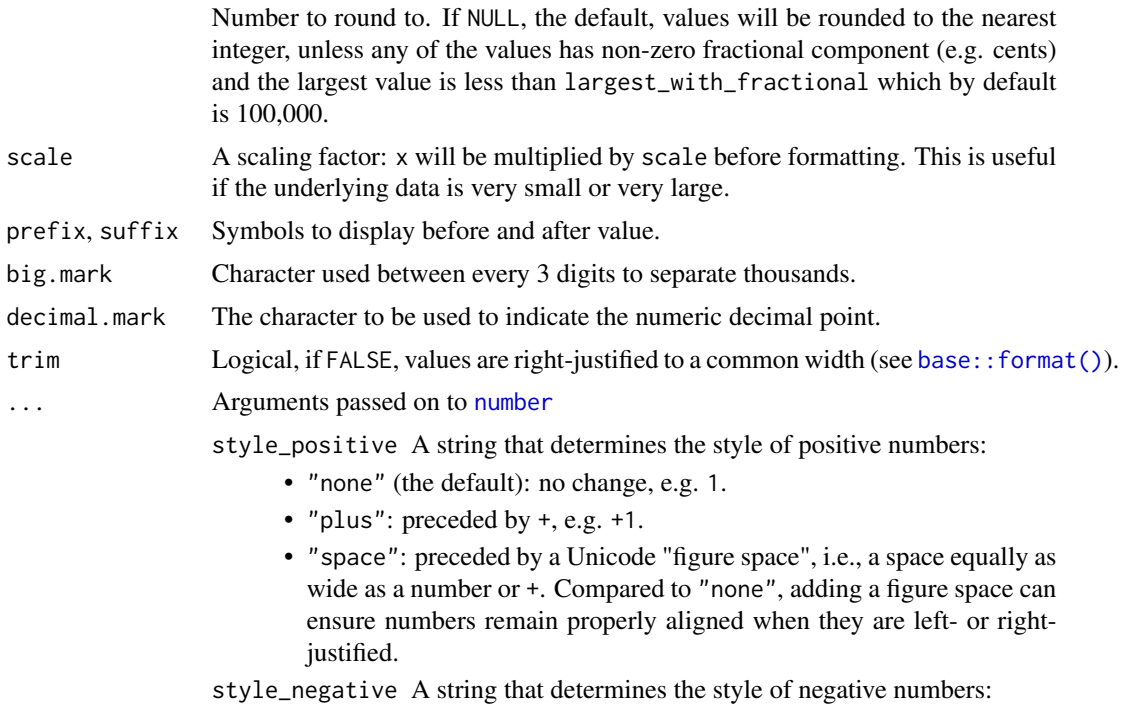

- <span id="page-18-0"></span>• "hyphen" (the default): preceded by a standard hypen -, e.g. -1.
- "minus", uses a proper Unicode minus symbol. This is a typographical nicety that ensures - aligns with the horizontal bar of the the horizontal bar of +.
- "parens", wrapped in parentheses, e.g. (1).
- scale\_cut Named numeric vector that allows you to rescale large (or small) numbers and add a prefix. Built-in helpers include:
	- cut\_short\_scale():  $[10^3, 10^6] = K$ ,  $[10^4, 10^9] = M$ ,  $[10^9, 10^9]$  $10^{\text{A}}12$ ) = B, [10^12, Inf) = T.
	- cut\_long\_scale():  $[10^3, 10^6] = K$ ,  $[10^6, 10^12] = M$ ,  $[10^12, 10^12]$  $10^{4}18$  = B,  $[10^{4}18, \text{Inf}] = T$ .
	- cut\_si(unit): uses standard SI units.

If you supply a vector  $c(a = 100, b = 1000)$ , absolute values in the range [0, 100) will not be rescaled, absolute values in the range [100, 1000) will be divided by 100 and given the suffix "a", and absolute values in the range [1000, Inf) will be divided by 1000 and given the suffix "b". If the division creates an irrational value (or one with many digits), the cut value below will be tried to see if it improves the look of the final label.

#### Value

All label\_() functions return a "labelling" function, i.e. a function that takes a vector x and returns a character vector of length(x) giving a label for each input value.

Labelling functions are designed to be used with the labels argument of ggplot2 scales. The examples demonstrate their use with x scales, but they work similarly for all scales, including those that generate legends rather than axes.

#### See Also

```
Other labels for continuous scales: label_bytes(), label_number_auto(), label_number_si(),
label_ordinal(), label_parse(), label_percent(), label_pvalue(), label_scientific()
```

```
demo_continuous(c(0, 1), labels = label_currency())
demo\_continuous(c(1, 100), labels = label\_currency())# Customise currency display with prefix and suffix
demo\_continuous(c(1, 100), labels = label\_currency(prefix = "USD ")))yen <- label_currency(
 prefix = "Y",\text{suffix} = "".big.mark = ".".
 decimal.mark = ","
)
demo_{continuous(c(1000, 1100), labels = yen)# Use style_negative = "parens" for finance style display
demo_continuous(c(-100, 100), labels = label_currency(style_negative = "parens"))
```

```
# Use scale_cut to use K/M/B where appropriate
demo_log10(c(1, 1e16),
 breaks = log_breaks(7, 1e3),labels = label_currency(scale_cut = cut_short_scale())
\lambda# cut_short_scale() uses B = one thousand million
# cut_long_scale() uses B = one million million
demo_log10(c(1, 1e16),
 breaks = log_breaks(7, 1e3),labels = label_currency(scale_cut = cut_long_scale())
)
# You can also define your own breaks
gbp <- label_currency(
 prefix = "\u00a3",scale_cut = c(0, k = 1e3, m = 1e6, bn = 1e9, tn = 1e12))
demo_log10(c(1, 1e12), breaks = log_breaks(5, 1e3), labels = gbp)
```
label\_date *Label date/times*

#### Description

label\_date() and label\_time() label date/times using date/time format strings. label\_date\_short() automatically constructs a short format string sufficient to uniquely identify labels. It's inspired by matplotlib's [ConciseDateFormatter](https://matplotlib.org/stable/api/dates_api.html#matplotlib.dates.ConciseDateFormatter), but uses a slightly different approach: ConciseDateFormatter formats "firsts" (e.g. first day of month, first day of day) specially; date\_short() formats changes (e.g. new month, new year) specially. label\_timespan() is intended to show time passed and adds common time units suffix to the input (ns, us, ms, s, m, h, d, w).

#### Usage

```
label_date(format = "%Y-%m-%d", tz = "UTC", locale = NULL)
label_date_short(format = c("%Y", "%b", "%d", "%H:%M"), sep = "\n")
label_time(format = "%H:%M:%S", tz = "UTC", locale = NULL)
label_timespan(
 unit = c("secs", "mins", "hours", "days", "weeks"),
  space = FALSE,...
)
```
# <span id="page-20-0"></span>label\_date 21

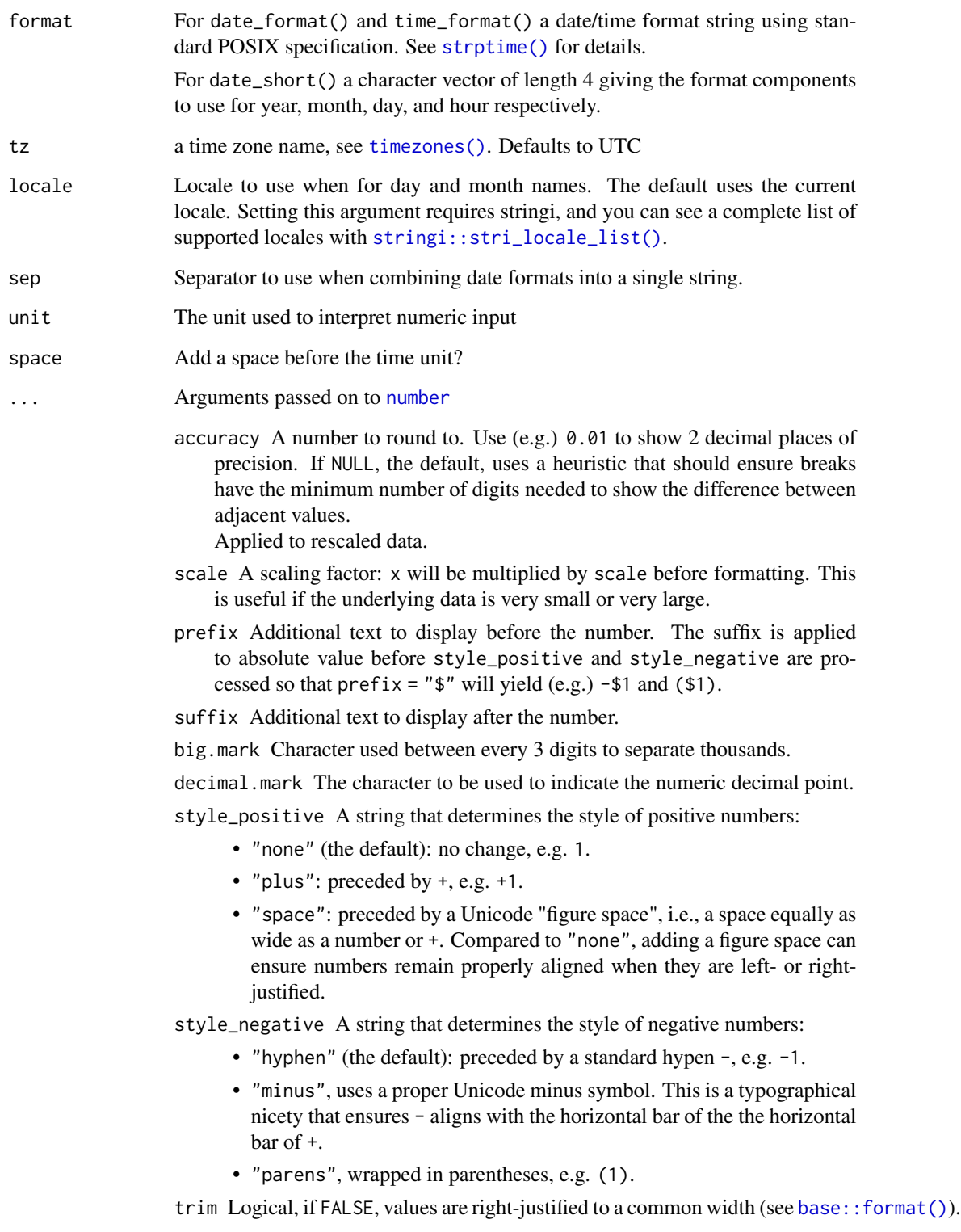

All label\_() functions return a "labelling" function, i.e. a function that takes a vector x and returns a character vector of length(x) giving a label for each input value.

Labelling functions are designed to be used with the labels argument of ggplot2 scales. The examples demonstrate their use with x scales, but they work similarly for all scales, including those that generate legends rather than axes.

#### Examples

```
date_range <- function(start, days) {
 start <- as.POSIXct(start)
 c(start, start + days * 24 * 60 * 60)
}
two_months <- date_range("2020-05-01", 60)
demo_datetime(two_months)
demo_datetime(two_months, labels = date_format("%m/%d"))
demo_datetime(two_months, labels = date_format("%e %b", locale = "fr"))
demo_datetime(two_months, labels = date_format("%e %B", locale = "es"))
# ggplot2 provides a short-hand:
demo_datetime(two_months, date_labels = "%m/%d")
# An alternative labelling system is label_date_short()
demo_datetime(two_months, date_breaks = "7 days", labels = label_date_short())
# This is particularly effective for dense labels
one_year <- date_range("2020-05-01", 365)
demo_datetime(one_year, date_breaks = "month")
demo_datetime(one_year, date_breaks = "month", labels = label_date_short())
```
<span id="page-21-1"></span>label\_log *Label numbers in log format (10^3, 10^6, etc)*

# Description

label\_log() displays numbers as base^exponent, using superscript formatting.

# Usage

 $label_log(base = 10, digits = 3)$ 

#### Arguments

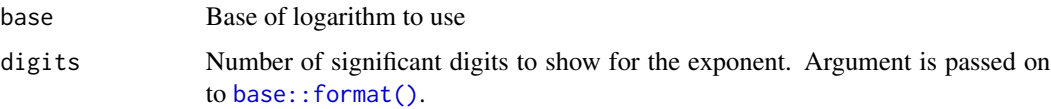

<span id="page-21-0"></span>

# Value

## <span id="page-22-0"></span>label\_number 23

#### Value

All label\_() functions return a "labelling" function, i.e. a function that takes a vector x and returns a character vector of length(x) giving a label for each input value.

Labelling functions are designed to be used with the labels argument of ggplot2 scales. The examples demonstrate their use with x scales, but they work similarly for all scales, including those that generate legends rather than axes.

#### See Also

[breaks\\_log\(\)](#page-3-2) for the related breaks algorithm.

Other labels for log scales: [label\\_bytes\(](#page-15-1)), [label\\_number\\_si\(](#page-0-0)), [label\\_scientific\(](#page-32-1))

#### Examples

```
demo_log10(c(1, 1e5), labels = label_log())
demo\_log10(c(1, 1e5), breaks = breaks\_log(base = 2), labels = label\_log(base = 2))
```
<span id="page-22-1"></span>

label\_number *Label numbers in decimal format (e.g. 0.12, 1,234)*

#### Description

Use label\_number() force decimal display of numbers (i.e. don't use [scientific](#page-32-1) notation). label\_comma() is a special case that inserts a comma every three digits.

#### Usage

```
label_number(
  accuracy = NULL,
  scale = 1,
  prefix = "suffix = "".big.mark = " "decimal.maxk = "."style_positive = c("none", "plus", "space"),
  style_negative = c("hyphen", "minus", "parens"),
  scale_cut = NULL,
  trim = TRUE,...
\lambdalabel_comma(
  accuracy = NULL,
  scale = 1,
  prefix = "suffix = "",
```

```
big.mark = ",",decimal.mark = ".",
  trim = TRUE,digits,
  ...
\mathcal{L}
```
# Arguments

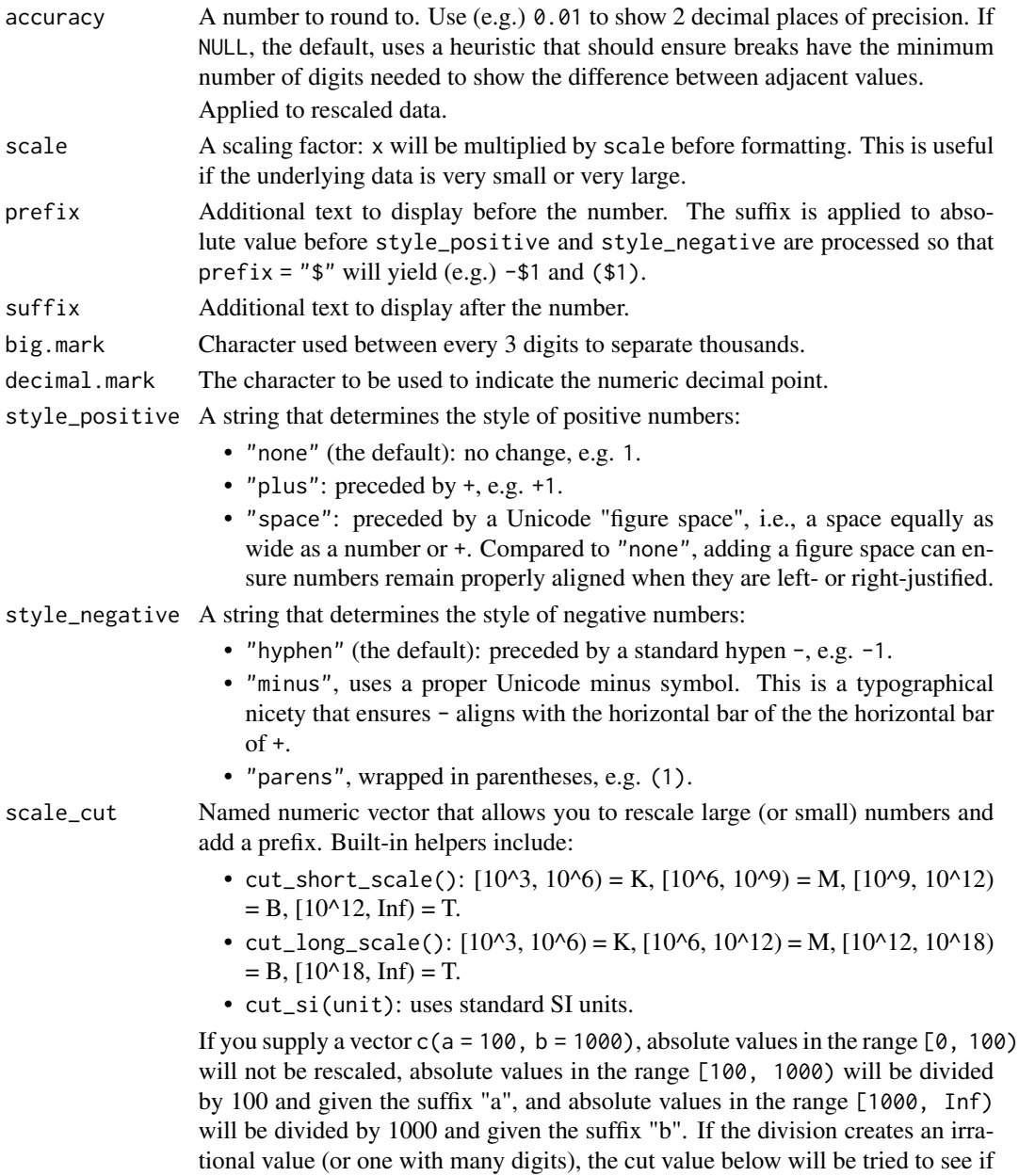

it improves the look of the final label.

<span id="page-24-0"></span>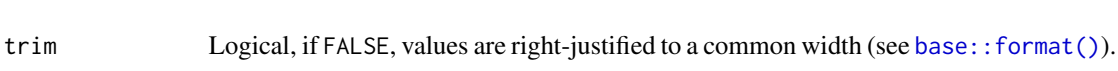

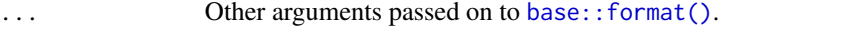

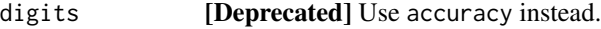

#### Value

All label\_() functions return a "labelling" function, i.e. a function that takes a vector x and returns a character vector of  $length(x)$  giving a label for each input value.

Labelling functions are designed to be used with the labels argument of ggplot2 scales. The examples demonstrate their use with x scales, but they work similarly for all scales, including those that generate legends rather than axes.

# Examples

```
demo_continuous(c(-1e6, 1e6))
demo_continuous(c(-1e6, 1e6), labels = label_number())
demo_continuous(c(-1e6, 1e6), labels = label_comma())
# Use scale to rescale very small or large numbers to generate
# more readable labels
demo_continuous(c(0, 1e6), labels = label_number())
demo_continuous(c(0, 1e6), labels = label_number(scale = 1 / 1e3))
demo_continuous(c(0, 1e-6), labels = label_number())
demo_continuous(c(0, 1e-6), labels = label_number(scale = 1e6))
#' Use scale_cut to automatically add prefixes for large/small numbers
demo_log10(
  c(1, 1e9),
  breaks = log_breaks(10),
  labels = label_number(scale_cut = cut_short_scale())
)
demo_log10(
  c(1, 1e9),
  breaks = log_breaks(10),
  labels = label_number(scale-cut = cut_isi("m")))
demo_log10(
  c(1e-9, 1),
  breaks = log_breaks(10),
  labels = label_number(scale-cut = cut_isi("g")))
# use scale and scale_cut when data already uses SI prefix
# for example, if data was stored in kg
demo_log10(
  c(1e-9, 1),
  breaks = log_breaks(10),
  labels = label_number(scale-cut = cut_isi("g"), scale = 1e3))
```
#' # Use style arguments to vary the appearance of positive and negative numbers demo\_continuous(c(-1e3, 1e3), labels = label\_number(

```
style_positive = "plus",
 style_negative = "minus"
))
demo_continuous(c(-1e3, 1e3), labels = label_number(style_negative = "parens"))
# You can use prefix and suffix for other types of display
demo_continuous(c(32, 212), labels = label_number(suffix = "\u00b0F"))
demo_continuous(c(0, 100), labels = label_number(suffix = "\u00b0C"))
```
<span id="page-25-1"></span>label\_number\_auto *Label numbers, avoiding scientific notation where possible*

#### Description

Switches between [number\\_format\(\)](#page-0-0) and [scientific\\_format\(\)](#page-0-0) based on a set of heuristics designed to automatically generate useful labels across a wide range of inputs

#### Usage

label\_number\_auto()

# See Also

Other labels for continuous scales: [label\\_bytes\(](#page-15-1)), [label\\_currency\(](#page-17-1)), [label\\_number\\_si\(](#page-0-0)), [label\\_ordinal\(](#page-26-1)), [label\\_parse\(](#page-28-1)), [label\\_percent\(](#page-29-1)), [label\\_pvalue\(](#page-31-1)), [label\\_scientific\(](#page-32-1))

```
# Very small and very large numbers get scientific notation
demo_continuous(c(0, 1e-6), labels = label_number_auto())
demo_continuous(c(0, 1e9), labels = label_number_auto())
```

```
# Other ranges get the numbers printed in full
demo_continuous(c(0, 1e-3), labels = label_number_auto())
demo_continuous(c(0, 1), labels = label_number_auto())
demo_continuous(c(0, 1e3), labels = label_number_auto())
demo_continuous(c(0, 1e6), labels = label_number_auto())
```

```
# Transformation is applied individually so you get as little
# scientific notation as possible
demo_log10(c(1, 1e7), labels = label_number_auto())
```
<span id="page-25-0"></span>

<span id="page-26-1"></span><span id="page-26-0"></span>

Round values to integers and then display as ordinal values (e.g. 1st, 2nd, 3rd). Built-in rules are provided for English, French, and Spanish.

# Usage

```
label_ordinal(
  prefix = "",
  \text{suffix} = "",big.mark = " "rules = ordinal_english(),
  ...
)
ordinal_english()
ordinal_french(gender = c("masculin", "feminin"), plural = FALSE)
ordinal_spanish()
```
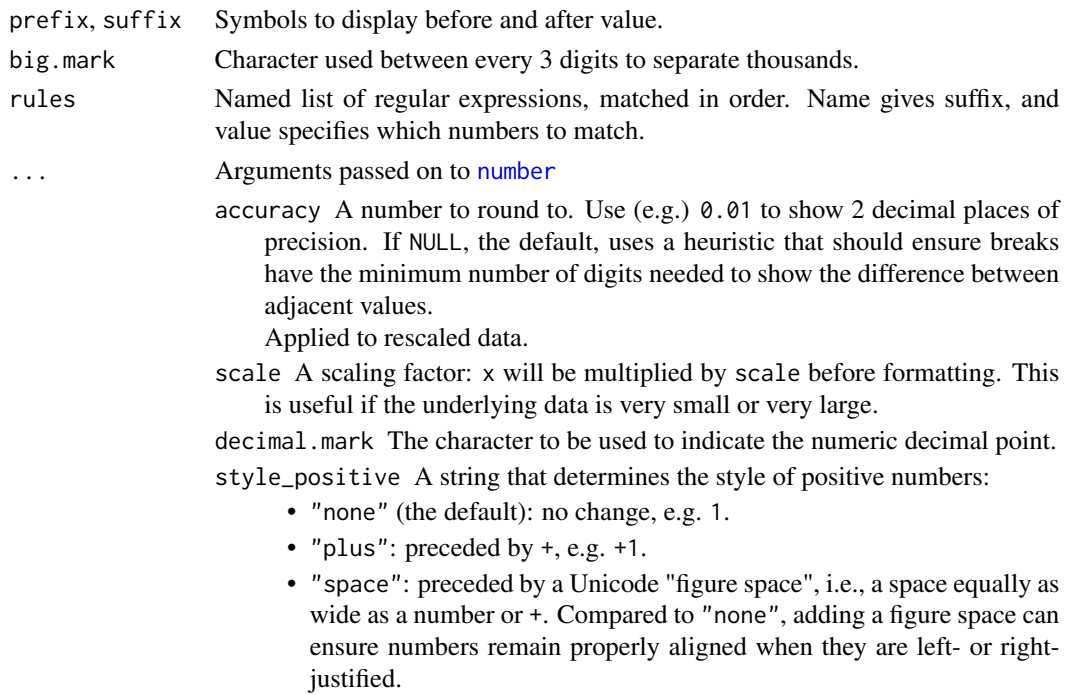

<span id="page-27-0"></span>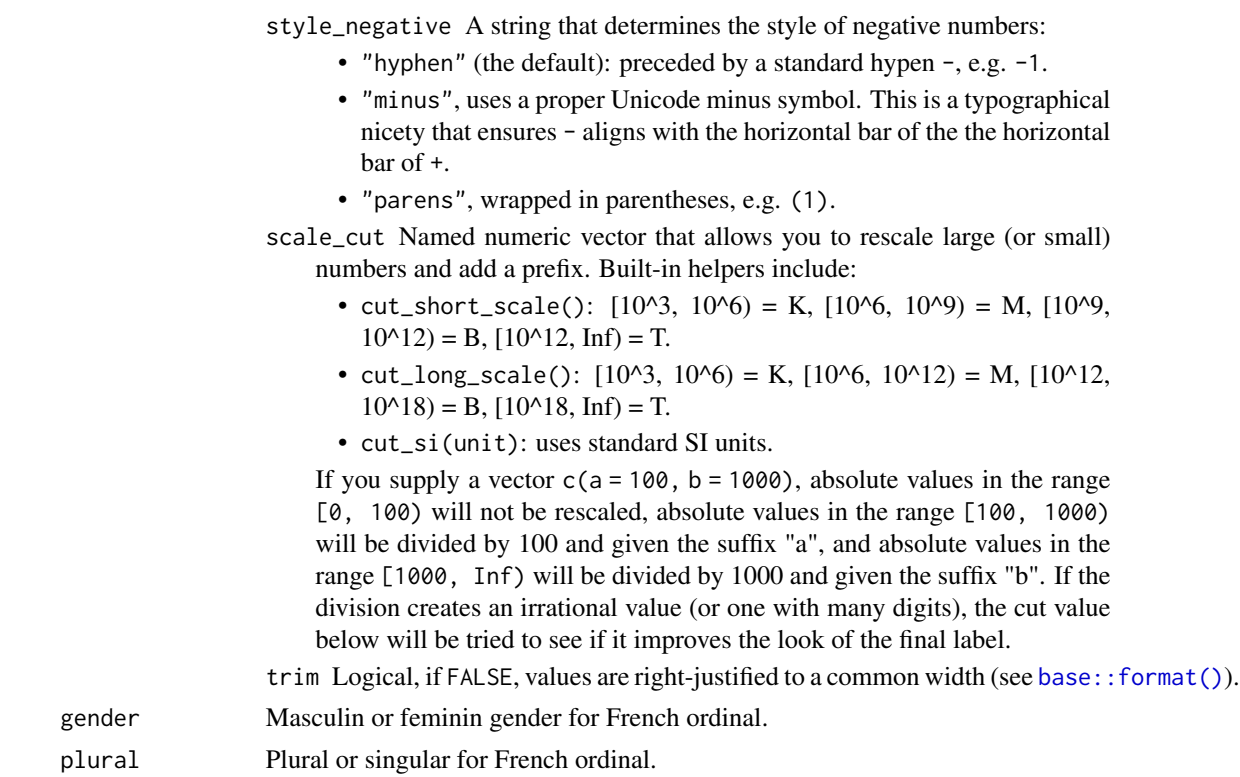

#### Value

All label\_() functions return a "labelling" function, i.e. a function that takes a vector x and returns a character vector of  $length(x)$  giving a label for each input value.

Labelling functions are designed to be used with the labels argument of ggplot2 scales. The examples demonstrate their use with x scales, but they work similarly for all scales, including those that generate legends rather than axes.

#### See Also

Other labels for continuous scales: [label\\_bytes\(](#page-15-1)), [label\\_currency\(](#page-17-1)), [label\\_number\\_auto\(](#page-25-1)), [label\\_number\\_si\(](#page-0-0)), [label\\_parse\(](#page-28-1)), [label\\_percent\(](#page-29-1)), [label\\_pvalue\(](#page-31-1)), [label\\_scientific\(](#page-32-1))

# Examples

```
demo_continuous(c(1, 5))
demo\_continuous(c(1, 5), labels = label\_ordinal())demo\_continuous(c(1, 5), labels = label\_ordinal(rules = ordinal\_french())# The rules are just a set of regular expressions that are applied in turn
```
ordinal\_french() ordinal\_english()

# Note that ordinal rounds values, so you may need to adjust the breaks too demo\_continuous(c(1, 10))

# <span id="page-28-0"></span>label\_parse 29

```
demo\_continuous(c(1, 10), labels = label\_ordinal())demo_continuous(c(1, 10),
  labels = label_ordinal(),
  breaks = breaks_width(2))
```
<span id="page-28-1"></span>

#### label\_parse *Label with mathematical annotations*

# Description

label\_parse() produces expression from strings by parsing them; label\_math() constructs expressions by replacing the pronoun .x with each string.

# Usage

label\_parse()

 $label_matrix$  abel\_math(expr = 10^.x, format = force)

#### Arguments

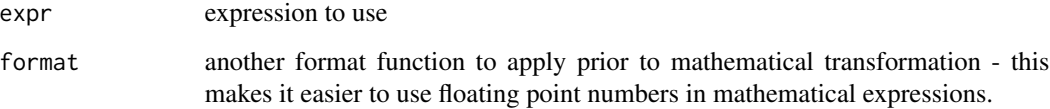

#### Value

All label\_() functions return a "labelling" function, i.e. a function that takes a vector x and returns a character vector of  $length(x)$  giving a label for each input value.

Labelling functions are designed to be used with the labels argument of ggplot2 scales. The examples demonstrate their use with x scales, but they work similarly for all scales, including those that generate legends rather than axes.

#### See Also

[plotmath](#page-0-0) for the details of mathematical formatting in R.

Other labels for continuous scales: [label\\_bytes\(](#page-15-1)), [label\\_currency\(](#page-17-1)), [label\\_number\\_auto\(](#page-25-1)), [label\\_number\\_si\(](#page-0-0)), [label\\_ordinal\(](#page-26-1)), [label\\_percent\(](#page-29-1)), [label\\_pvalue\(](#page-31-1)), [label\\_scientific\(](#page-32-1))

Other labels for discrete scales: [label\\_wrap\(](#page-33-1))

# Examples

```
# Use label_parse() with discrete scales
greek <- c("alpha", "beta", "gamma")
demo_discrete(greek)
demo_discrete(greek, labels = label_parse())
# Use label_math() with continuous scales
demo_continuous(c(1, 5))
demo_continuous(c(1, 5), labels = label_math(alpha[.x]))
demo\_continuous(c(1, 5), labels = label\_math())
```
<span id="page-29-1"></span>label\_percent *Label percentages (2.5%, 50%, etc)*

# Description

Label percentages (2.5%, 50%, etc)

# Usage

```
label_percent(
  accuracy = NULL,
  scale = 100,
 prefix = "",suffix = "%"big.mark = " ",
  decimal.mark = ".",
  trim = TRUE,...
\mathcal{L}
```
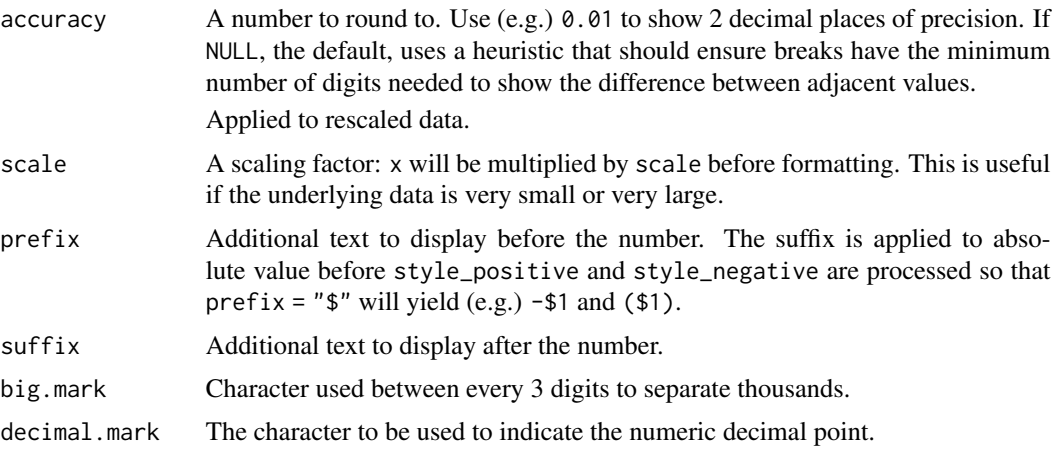

<span id="page-29-0"></span>

<span id="page-30-0"></span>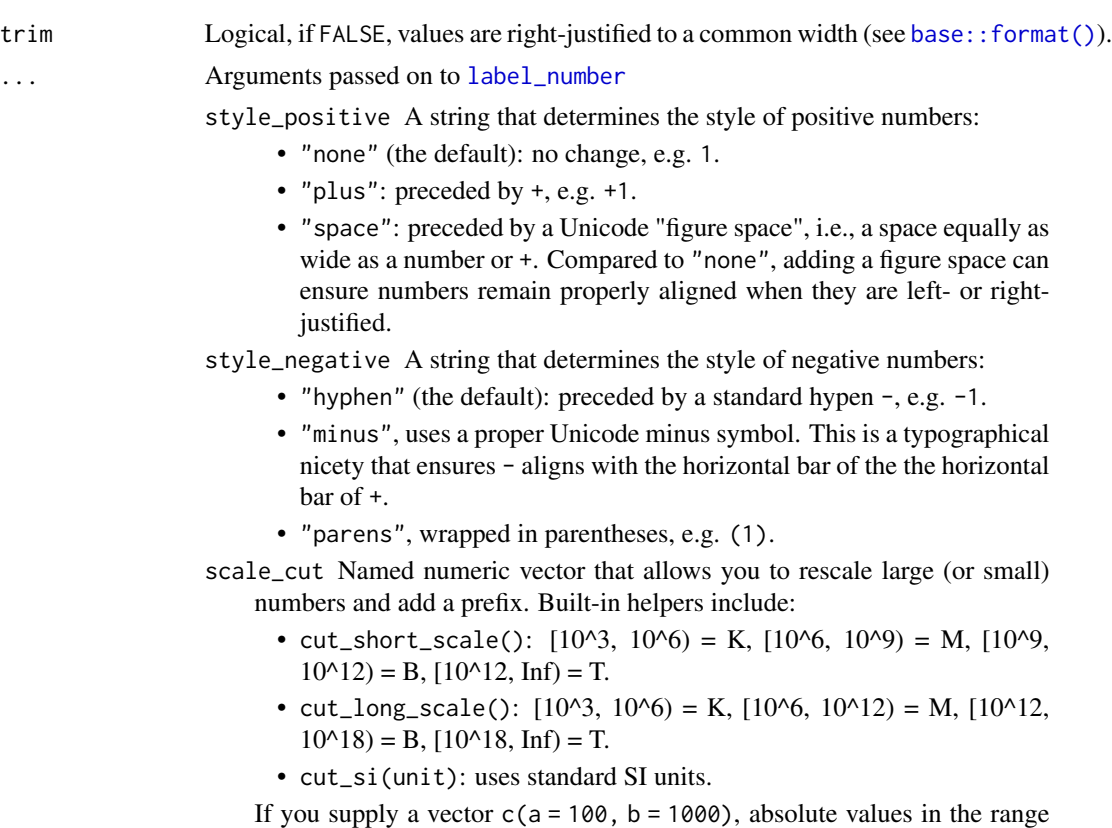

[0, 100) will not be rescaled, absolute values in the range [100, 1000) will be divided by 100 and given the suffix "a", and absolute values in the range [1000, Inf) will be divided by 1000 and given the suffix "b". If the division creates an irrational value (or one with many digits), the cut value below will be tried to see if it improves the look of the final label.

# Value

All label\_() functions return a "labelling" function, i.e. a function that takes a vector x and returns a character vector of length(x) giving a label for each input value.

Labelling functions are designed to be used with the labels argument of ggplot2 scales. The examples demonstrate their use with x scales, but they work similarly for all scales, including those that generate legends rather than axes.

#### See Also

Other labels for continuous scales: [label\\_bytes\(](#page-15-1)), [label\\_currency\(](#page-17-1)), [label\\_number\\_auto\(](#page-25-1)), [label\\_number\\_si\(](#page-0-0)), [label\\_ordinal\(](#page-26-1)), [label\\_parse\(](#page-28-1)), [label\\_pvalue\(](#page-31-1)), [label\\_scientific\(](#page-32-1))

```
demo_continuous(c(0, 1))
demo_{continuous(c(0, 1), labels = label_{percent())}
```

```
# Use prefix and suffix to create your own variants
french_percent <- label_percent(
 decimal.mark = ",",
 suffix = " %)
demo_continuous(c(0, .01), labels = french_percent)
```
<span id="page-31-1"></span>label\_pvalue *Label p-values (e.g. <0.001, 0.25, p >= 0.99)*

#### Description

Formatter for p-values, using "<" and ">" for p-values close to 0 and 1.

#### Usage

```
label_pvalue(
  accuracy = 0.001,
  decimal.maxk = "."prefix = NULL,
 add\_p = FALSE)
```
#### Arguments

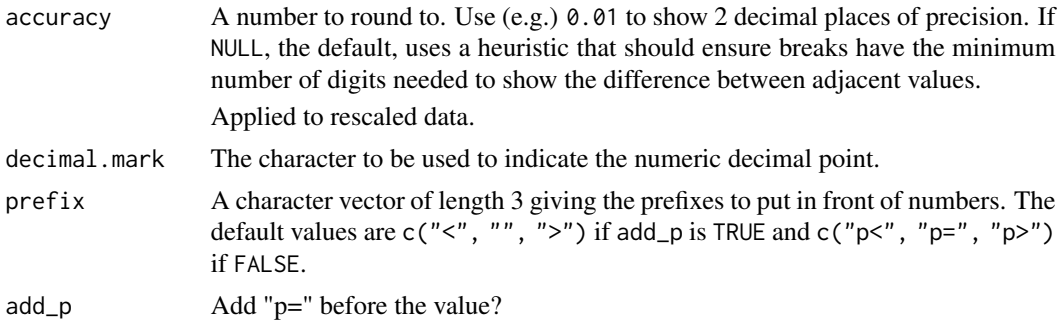

#### Value

All label\_() functions return a "labelling" function, i.e. a function that takes a vector x and returns a character vector of length(x) giving a label for each input value.

Labelling functions are designed to be used with the labels argument of ggplot2 scales. The examples demonstrate their use with x scales, but they work similarly for all scales, including those that generate legends rather than axes.

#### See Also

Other labels for continuous scales: [label\\_bytes\(](#page-15-1)), [label\\_currency\(](#page-17-1)), [label\\_number\\_auto\(](#page-25-1)), [label\\_number\\_si\(](#page-0-0)), [label\\_ordinal\(](#page-26-1)), [label\\_parse\(](#page-28-1)), [label\\_percent\(](#page-29-1)), [label\\_scientific\(](#page-32-1))

<span id="page-31-0"></span>

# <span id="page-32-0"></span>label\_scientific 33

#### Examples

```
demo_continuous(c(0, 1))
demo_{continuous(c(0, 1), labels = label_{pvalue())}demo_{\text{continuous}}(c(0, 1), \text{labels} = \text{label_{pvalue}}(accuracy = 0.1))demo_{continuous(c(0, 1), labels = label_{pvalue(add_p = TRUE))}# Or provide your own prefixes
prefix \leq -c("p \leq", "p = ", "p >")demo_{\text{continuous}}(c(0, 1), \text{ labels = label_{\text{pvalue}}(prefix = prefix))
```
<span id="page-32-1"></span>label\_scientific *Label numbers with scientific notation (e.g. 1e05, 1.5e-02)*

# Description

Label numbers with scientific notation (e.g. 1e05, 1.5e-02)

#### Usage

```
label_scientific(
  digits = 3,
  scale = 1,
  prefix = ""suffix = "".decimal.mark = ".",
  trim = TRUE,...
)
```
#### Arguments

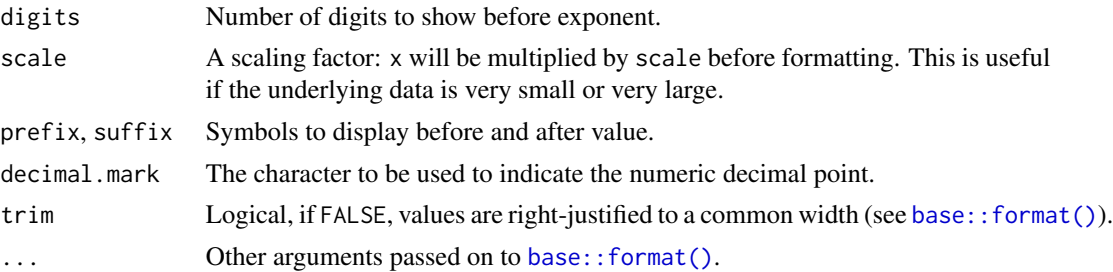

#### Value

All label\_() functions return a "labelling" function, i.e. a function that takes a vector x and returns a character vector of length(x) giving a label for each input value.

Labelling functions are designed to be used with the labels argument of ggplot2 scales. The examples demonstrate their use with x scales, but they work similarly for all scales, including those that generate legends rather than axes.

# See Also

```
Other labels for continuous scales: label_bytes(), label_currency(), label_number_auto(),
label_number_si(), label_ordinal(), label_parse(), label_percent(), label_pvalue()
```
Other labels for log scales: [label\\_bytes\(](#page-15-1)), [label\\_log\(](#page-21-1)), [label\\_number\\_si\(](#page-0-0))

#### Examples

```
demo_continuous(c(1, 10))
demo_continuous(c(1, 10), labels = label_scientific())
demo_{\text{continuous}}(c(1, 10), \text{ labels = label\_scientific}(digits = 3))
```

```
demo_log10(c(1, 1e9))
```
<span id="page-33-1"></span>label\_wrap *Label strings by wrapping across multiple lines*

# Description

Uses [strwrap\(\)](#page-0-0) to split long labels across multiple lines.

#### Usage

label\_wrap(width)

#### Arguments

width Number of characters per line.

#### Value

All label\_() functions return a "labelling" function, i.e. a function that takes a vector x and returns a character vector of length $(x)$  giving a label for each input value.

Labelling functions are designed to be used with the labels argument of ggplot2 scales. The examples demonstrate their use with x scales, but they work similarly for all scales, including those that generate legends rather than axes.

# See Also

Other labels for discrete scales: [label\\_parse\(](#page-28-1))

<span id="page-33-0"></span>

# <span id="page-34-0"></span>minor\_breaks\_width 35

# Examples

```
x \leftarrow c"this is a long label",
  "this is another long label",
  "this a label this is even longer"
\lambdademo_discrete(x)
demo_discrete(x, labels = label_wrap(10))
demo_discrete(x, labels = label_wrap(20))
```
minor\_breaks\_width *Minor breaks*

# Description

Generate minor breaks between major breaks either spaced with a fixed width, or having a fixed number.

# Usage

minor\_breaks\_width(width, offset)

minor\_breaks\_n(n)

# Arguments

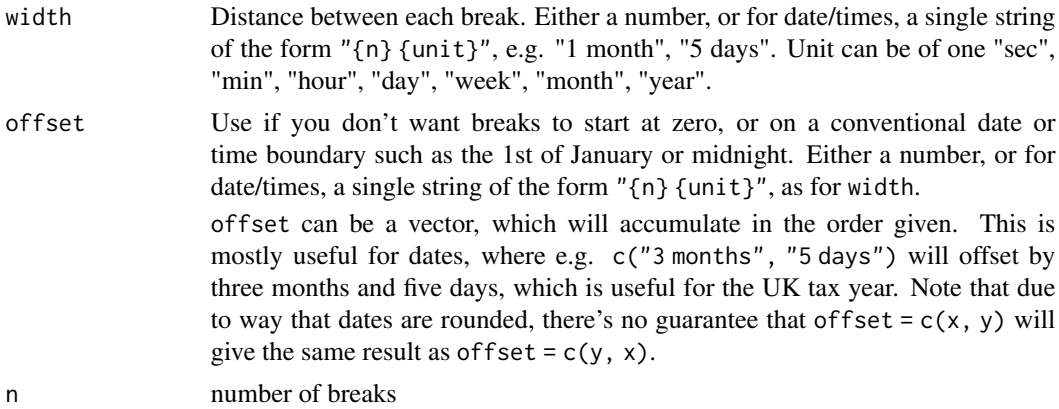

```
demo_log10(c(1, 1e6))
if (FALSE) {
  # Requires https://github.com/tidyverse/ggplot2/pull/3591
  demo_log10(c(1, 1e6), minor_breaks = minor_breaks_n(10))
}
```
<span id="page-35-1"></span><span id="page-35-0"></span>

Mute standard colour

#### Usage

muted(colour,  $l = 30$ ,  $c = 70$ )

# Arguments

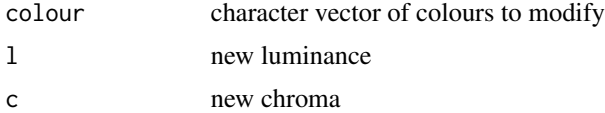

# See Also

Other colour manipulation: [alpha\(](#page-2-1)), [col2hcl\(](#page-7-1)), [col\\_mix\(](#page-9-1)), [colour\\_manip](#page-7-2)

# Examples

```
muted("red")
muted("blue")
show_col(c("red", "blue", muted("red"), muted("blue")))
```
new\_continuous\_palette

*Constructors for palettes*

# Description

These constructor functions attach metadata to palette functions. This metadata can be used in testing or coercion.

#### Usage

```
new_continuous_palette(fun, type, na_safe = NA)
```
new\_discrete\_palette(fun, type, nlevels = NA)

is\_pal(x)

is\_continuous\_pal(x)

is\_discrete\_pal(x)

is\_colour\_pal(x)

is\_numeric\_pal(x)

palette\_nlevels(pal)

palette\_na\_safe(pal)

palette\_type(pal)

as\_discrete\_pal(x, ...)

as\_continuous\_pal(x, ...)

#### Arguments

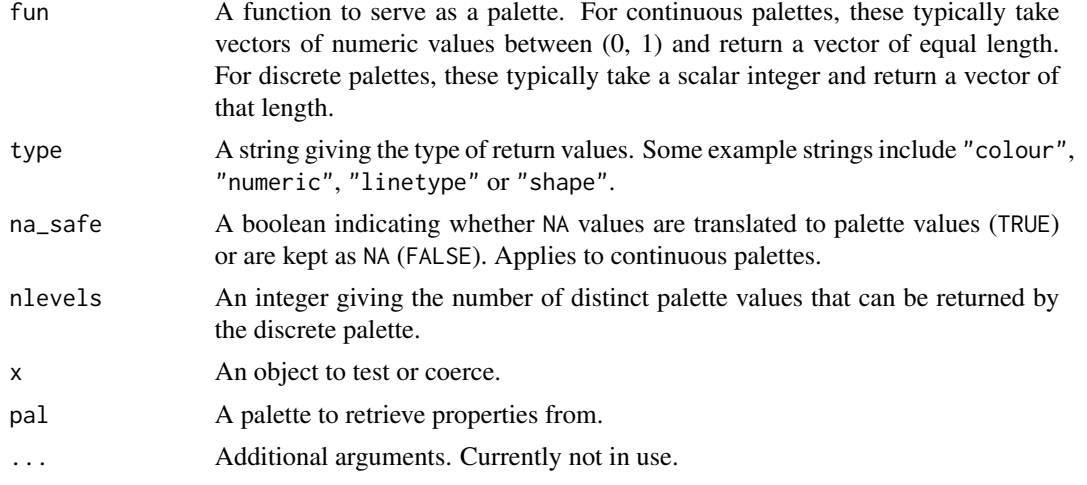

# Value

For new\_continuous\_palette(), new\_discret\_palette(), as\_discrete\_pal() and as\_continuous\_pal(): a function of class pal\_continuous or pal\_discrete. For is\_pal(), is\_continuous\_pal(), is\_discret\_pal(), is\_colour\_pal(), or is\_numeric\_pal(): a logical value of length 1. For palette\_nlevels() a single integer. For palette\_na\_safe() a boolean. For palette\_type() a string.

```
# Creating a new discrete palette
new_discrete_palette(
 fun = grDevices::terrain.colors,
  type = "colour", nlevels = 255
)
```

```
# Creating a new continuous palette
new_continuous_palette(
 fun = function(x) rescale(x, to = c(1, 0)),
 type = "numeric", na_safe = FALSE
\lambda# Testing palette properties
is_continuous_pal(pal_seq_gradient())
is_discrete_pal(pal_viridis())
is_numeric_pal(pal_area())
is_colour_pal(pal_manual(c("red", "green")))
is_pal(transform_log10())
# Extracting properties
palette_nlevels(pal_viridis())
palette_na_safe(colour_ramp(c("red", "green"), na.color = "grey50"))
palette_type(pal_shape())
# Switching discrete to continuous
pal <- as_continuous_pal(pal_viridis())
show_col(pal(c(0, 0.1, 0.2, 0.4, 1)))
# Switching continuous to discrete
pal <- as_discrete_pal(pal_div_gradient())
show_col(pal(9))
```
oob *Out of bounds handling*

#### Description

This set of functions modify data values outside a given range. The  $\text{obj}(\star)$  functions are designed to be passed as the oob argument of ggplot2 continuous and binned scales, with oob\_discard being an exception.

These functions affect out of bounds values in the following ways:

- oob\_censor() replaces out of bounds values with NAs. This is the default oob argument for continuous scales.
- oob\_censor\_any() acts like oob\_censor(), but also replaces infinite values with NAs.
- oob\_squish() replaces out of bounds values with the nearest limit. This is the default oob argument for binned scales.
- oob\_squish\_any() acts like oob\_squish(), but also replaces infinite values with the nearest limit.
- oob\_squish\_infinite() only replaces infinite values by the nearest limit.
- oob\_keep() does not adjust out of bounds values. In position scales, behaves as zooming limits without data removal.
- oob\_discard() removes out of bounds values from the input. Not suitable for ggplot2 scales.

oob 39

# Usage

```
oob_censor(x, range = c(0, 1), only finite = TRUE)oob_censor_any(x, range = c(0, 1))
oob\_discard(x, range = c(0, 1))oob_squish(x, range = c(0, 1), only.finite = TRUE)
oob_squish_any(x, range = c(\theta, 1))
oob_squish_infinite(x, range = c(0, 1))
oob\_{keep}(x, range = c(0, 1))censor(x, range = c(0, 1), only.finite = TRUE)
discard(x, range = c(0, 1))
squish(x, range = c(0, 1), only finite = TRUE)squish_infinite(x, range = c(0, 1))
```
# Arguments

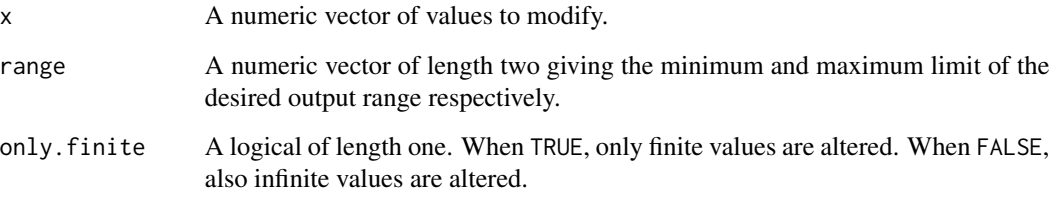

# Details

The oob\_censor\_any() and oob\_squish\_any() functions are the same as oob\_censor() and oob\_squish() with the only.finite argument set to FALSE.

Replacing position values with NAs, as oob\_censor() does, will typically lead to removal of those datapoints in ggplot.

Setting ggplot coordinate limits is equivalent to using oob\_keep() in position scales.

#### Value

Most oob<sub>-</sub>() functions return a vector of numerical values of the same length as the x argument, wherein out of bounds values have been modified. Only oob\_discard() returns a vector of less than or of equal length to the x argument.

#### Old interface

```
censor(), squish(), squish_infinite() and discard() are no longer recommended; please
use oob_censor(), oob_squish(), oob_squish_infinite() and oob_discard() instead.
```
# Author(s)

oob\_squish(): Homer Strong [homer.strong@gmail.com](mailto:homer.strong@gmail.com)

#### Examples

```
# Censoring replaces out of bounds values with NAs
oob_censor(c(-Inf, -1, 0.5, 1, 2, NA, Inf))
oob_censor_any(c(-Inf, -1, 0.5, 1, 2, NA, Inf))
```
# Squishing replaces out of bounds values with the nearest range limit oob\_squish(c(-Inf, -1, 0.5, 1, 2, NA, Inf)) oob\_squish\_any(c(-Inf, -1, 0.5, 1, 2, NA, Inf)) oob\_squish\_infinite(c(-Inf, -1, 0.5, 1, 2, NA, Inf))

# Keeping does not alter values oob\_keep(c(-Inf, -1, 0.5, 1, 2, NA, Inf))

# Discarding will remove out of bounds values oob\_discard(c(-Inf, -1, 0.5, 1, 2, NA, Inf))

#### <span id="page-39-1"></span>pal\_area *Area palettes (continuous)*

# Description

```
Area palettes (continuous)
```
#### Usage

```
pal_area(range = c(1, 6))
```
 $area\_pal(range = c(1, 6))$ 

abs\_area(max)

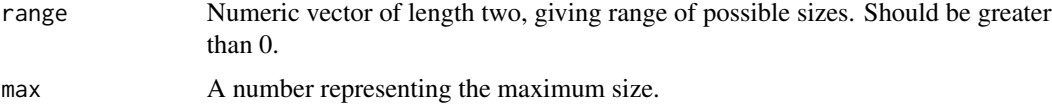

<span id="page-39-0"></span>

<span id="page-40-1"></span><span id="page-40-0"></span>

Colour Brewer palette (discrete)

#### Usage

```
pal\_brewer(type = "seq", platete = 1, direction = 1)brewer_pal(type = "seq", palette = 1, direction = 1)
```
# Arguments

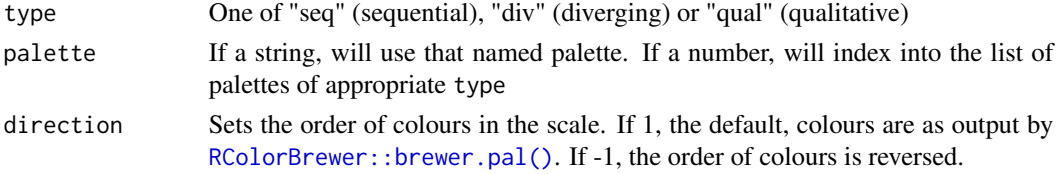

# References

<https://colorbrewer2.org>

# Examples

```
show_col(pal_brewer()(10))
show_col(pal_brewer("div")(5))
show_col(pal_brewer(palette = "Greens")(5))
# Can use with gradient_n to create a continuous gradient
```

```
cols <- pal_brewer("div")(5)
show_col(pal_gradient_n(cols)(seq(0, 1, length.out = 30)))
```
<span id="page-40-2"></span>pal\_dichromat *Dichromat (colour-blind) palette (discrete)*

# Description

Dichromat (colour-blind) palette (discrete)

# Usage

pal\_dichromat(name)

dichromat\_pal(name)

# <span id="page-41-0"></span>**Arguments**

name Name of colour palette. One of: BrowntoBlue.10, BrowntoBlue.12, BluetoDarkOrange.12, BluetoDarkOrange.18, DarkRedtoBlue.12, DarkRedtoBlue.18, BluetoGreen.14, BluetoGray.8, BluetoOrangeRed.14, BluetoOrange.10, BluetoOrange.12, BluetoOrange.8, LightBluetoDarkBlue.10, LightBluetoDarkBlue.7, Categorical.12, GreentoMagenta.16, SteppedSequential.5

# Examples

```
if (requireNamespace("dichromat", quietly = TRUE)) {
  show_col(pal_dichromat("BluetoOrange.10")(10))
 show_col(pal_dichromat("BluetoOrange.10")(5))
 # Can use with gradient_n to create a continous gradient
 cols <- pal_dichromat("DarkRedtoBlue.12")(12)
 show_col(pal_gradient_n(cols)(seq(0, 1, length.out = 30)))
}
```
<span id="page-41-1"></span>pal\_div\_gradient *Diverging colour gradient (continuous).*

# Description

Diverging colour gradient (continuous).

#### Usage

```
pal_div_gradient(
  low = mnsl("10B 4/6"),
  mid = mnsl("N 8/0"),
  high = mnsl("10R 4/6"),
  space = "Lab"
)
div_gradient_pal(
  low = mnsl("10B 4/6"),
  mid = mnsl("N 8/0"),
  high = mnsl("10R 4/6"),
  space = "Lab"
```

```
)
```
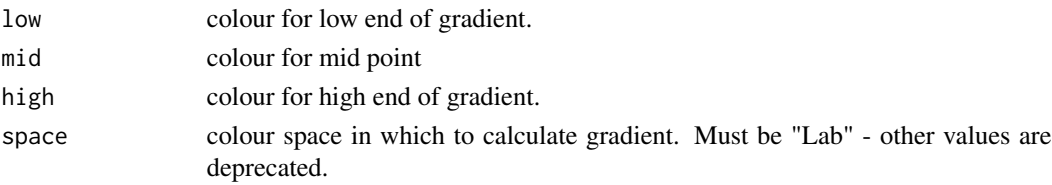

# <span id="page-42-0"></span>pal\_gradient\_n 43

# Examples

```
x \leq -\text{seq}(-1, 1, \text{length.out} = 100)r \le sqrt(outer(x^2, x^2, "+"))
image(r, col = pal\_div\_gradient() (seq(0, 1, length.out = 12)))image(r, col = pal\_div\_gradient() (seq(0, 1, length.out = 30)))image(r, col = pal\_div\_gradient() (seq(0, 1, length.out = 100)))library(munsell)
pal <- pal_div_gradient(low = mnsl(complement("10R 4/6"), fix = TRUE))
image(r, col = pal(seq(0, 1, length.out = 100)))
```
<span id="page-42-1"></span>pal\_gradient\_n *Arbitrary colour gradient palette (continuous)*

#### Description

Arbitrary colour gradient palette (continuous)

#### Usage

```
pal_gradient_n(colours, values = NULL, space = "Lab")
gradient_n_pal(colours, values = NULL, space = "Lab")
```
#### Arguments

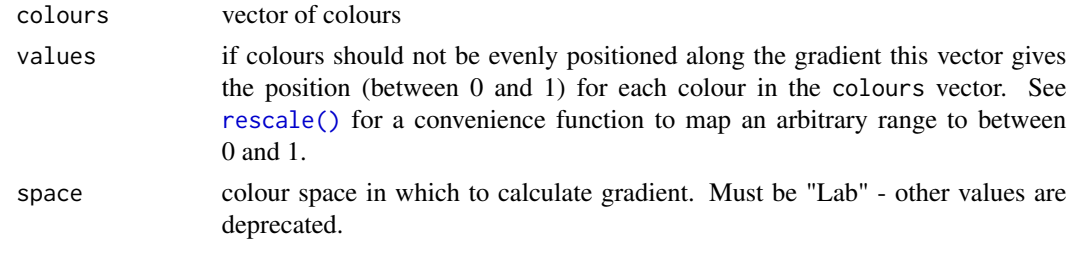

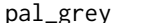

<span id="page-42-2"></span>pal\_grey *Grey scale palette (discrete)*

# Description

Grey scale palette (discrete)

#### Usage

 $pal\_grey(start = 0.2, end = 0.8)$ 

 $grey\_pal(start = 0.2, end = 0.8)$ 

#### <span id="page-43-0"></span>Arguments

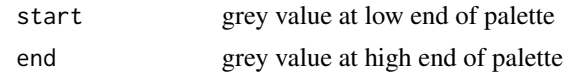

# See Also

[pal\\_seq\\_gradient\(\)](#page-45-2) for continuous version

# Examples

```
show_col(pal_grey()(25))
show_col(pal_grey(0, 1)(25))
```
<span id="page-43-1"></span>pal\_hue *Hue palette (discrete)*

# Description

Hue palette (discrete)

#### Usage

 $pal\_hue(h = c(0, 360) + 15, c = 100, l = 65, h.start = 0, direction = 1)$ 

hue\_pal(h =  $c(0, 360) + 15$ , c = 100, l = 65, h.start = 0, direction = 1)

#### Arguments

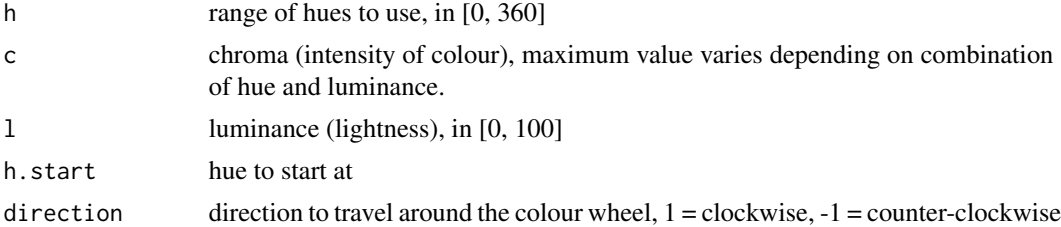

# Examples

show\_col(pal\_hue()(4)) show\_col(pal\_hue()(9))  $show\_col(pal\_hue(1 = 90)(9))$ show\_col(pal\_hue( $l = 30(9)$ ) show\_col(pal\_hue()(9)) show\_col(pal\_hue(direction = -1)(9))

```
show\_col(pal\_hue(h.start = 30)(9))show_col(pal_hue(h.start = 90)(9))
```

```
show_col(pal_hue()(9))
show\_col(pal\_hue(h = c(0, 90))(9))show_col(pal_hue(h = c(90, 180))(9))
show_col(pal_hue(h = c(180, 270)(9))
show_col(pal_hue(h = c(270, 360)(9))
```
<span id="page-44-1"></span>pal\_identity *Identity palette*

#### Description

Leaves values unchanged - useful when the data is already scaled.

# Usage

pal\_identity()

identity\_pal()

<span id="page-44-2"></span>pal\_linetype *Line type palette (discrete)*

# Description

Based on a set supplied by Richard Pearson, University of Manchester

#### Usage

pal\_linetype()

linetype\_pal()

<span id="page-44-3"></span>pal\_manual *Manual palette (discrete)*

# Description

Manual palette (discrete)

#### Usage

pal\_manual(values, type = NULL)

manual\_pal(values, type = NULL)

# <span id="page-45-0"></span>Arguments

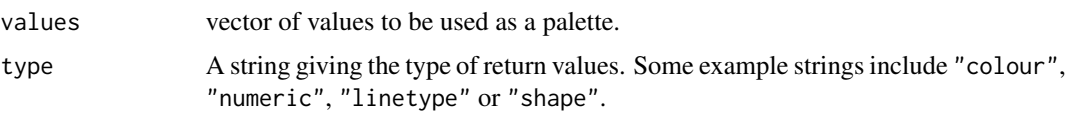

#### <span id="page-45-1"></span>pal\_rescale *Rescale palette (continuous)*

#### Description

Just rescales the input to the specific output range. Useful for alpha, size, and continuous position.

# Usage

```
pal\_rescale(range = c(0.1, 1))rescale\_pal(range = c(0.1, 1))
```
#### Arguments

range Numeric vector of length two, giving range of possible values. Should be between 0 and 1.

<span id="page-45-2"></span>pal\_seq\_gradient *Sequential colour gradient palette (continuous)*

# Description

Sequential colour gradient palette (continuous)

# Usage

```
pal_seq_gradient(low = mnsl("10B 4/6"), high = mnsl("10R 4/6"), space = "Lab")
seq_gradient_pal(low = mnsl("10B 4/6"), high = mnsl("10R 4/6"), space = "Lab")
```
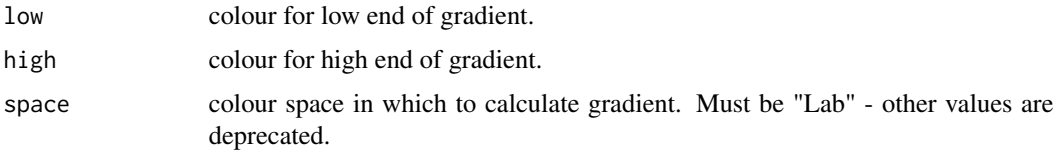

#### <span id="page-46-0"></span>pal\_shape 47

# Examples

```
x \leftarrow \text{seq}(0, 1, \text{length.out} = 25)show_col(pal_seq_gradient()(x))
show_col(pal_seq_gradient("white", "black")(x))
library(munsell)
show_col(pal_seq_gradient("white", mnsl("10R 4/6"))(x))
```
<span id="page-46-1"></span>

#### pal\_shape *Shape palette (discrete)*

# Description

Shape palette (discrete)

#### Usage

pal\_shape(solid = TRUE)

shape\_pal(solid = TRUE)

# Arguments

solid should shapes be solid or not?

<span id="page-46-2"></span>pal\_viridis *Viridis palette*

# Description

Viridis palette

# Usage

```
pal_viridis(alpha = 1, begin = 0, end = 1, direction = 1, option = "D")
viridis_pal(alpha = 1, begin = 0, end = 1, direction = 1, option = "D")
```
# <span id="page-47-0"></span>Arguments

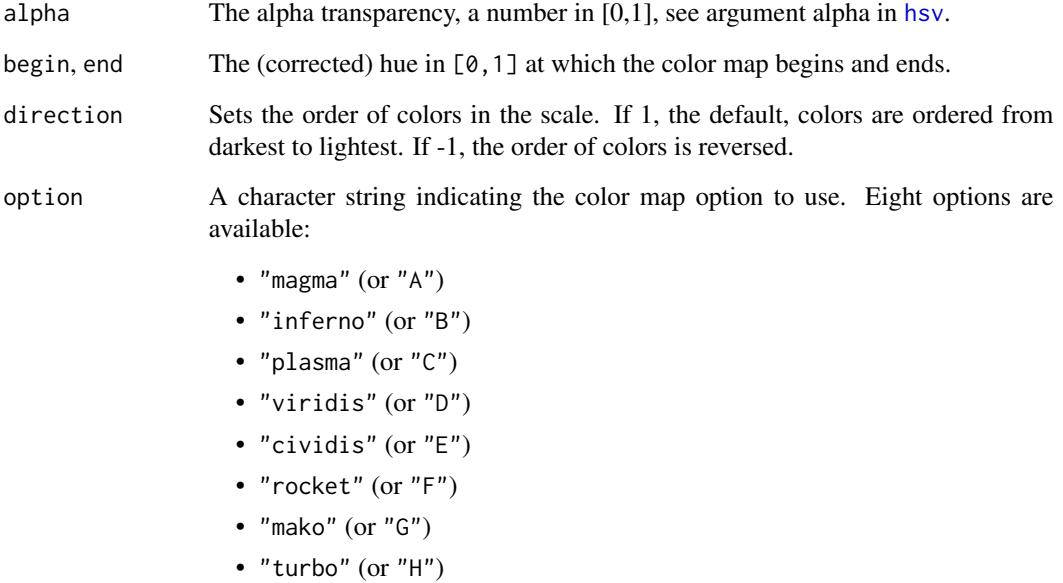

# References

<https://bids.github.io/colormap/>

# Examples

```
show_col(pal_viridis()(10))
show_col(pal_viridis(direction = -1)(6))
show_col(pal_viridis(begin = 0.2, end = 0.8)(4))
show_col(pal_viridis(option = "plasma")(6))
```
Range *Mutable ranges*

# Description

Mutable ranges have a two methods (train and reset), and make it possible to build up complete ranges with multiple passes.

<span id="page-48-1"></span><span id="page-48-0"></span>

Rescale continuous vector to have specified minimum and maximum

#### Usage

```
rescale(x, to, from, ...)
## S3 method for class 'numeric'
rescale(x, to = c(\emptyset, 1), from = range(x, na.rm = TRUE, finite = TRUE), ...)
## S3 method for class 'dist'
rescale(x, to = c(\emptyset, 1), from = range(x, na.rm = TRUE, finite = TRUE), ...)
## S3 method for class 'logical'
rescale(x, to = c(0, 1), from = range(x, na.rm = TRUE, finite = TRUE), ...)
## S3 method for class 'POSIXt'
rescale(x, to = c(\emptyset, 1), from = range(x, na.rm = TRUE, finite = TRUE), ...)
## S3 method for class 'Date'
rescale(x, to = c(0, 1), from = range(x, na.rm = TRUE, finite = TRUE), ...)
## S3 method for class 'integer64'
rescale(x, to = c(0, 1), from = range(x, na.rm = TRUE), ...)
## S3 method for class 'difftime'
rescale(x, to = c(\emptyset, 1), from = range(x, na.rm = TRUE, finite = TRUE), ...)
## S3 method for class 'AsIs'
rescale(x, to, from, ...)
```
#### Arguments

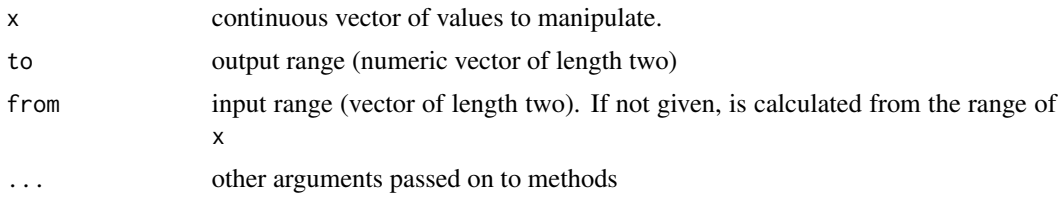

#### Details

Objects of class <AsIs> are returned unaltered.

# Examples

```
rescale(1:100)
rescale(runif(50))
rescale(1)
```
rescale\_max *Rescale numeric vector to have specified maximum*

# Description

Rescale numeric vector to have specified maximum

# Usage

```
rescale_max(x, to = c(0, 1), from = range(x, na.rm = TRUE))
```
# Arguments

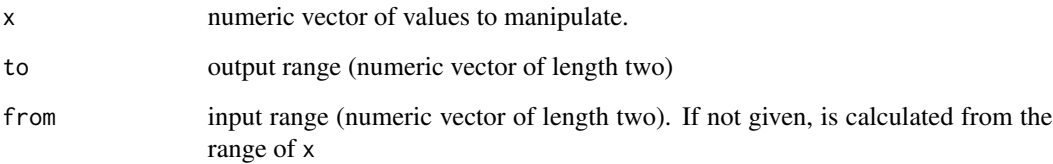

# Examples

```
rescale_max(1:100)
rescale_max(runif(50))
rescale_max(1)
```
rescale\_mid *Rescale vector to have specified minimum, midpoint, and maximum*

# Description

Rescale vector to have specified minimum, midpoint, and maximum

<span id="page-49-0"></span>

# rescale\_mid 51

#### Usage

```
rescale_mid(x, to, from, mid, ...)
## S3 method for class 'numeric'
rescale_mid(x, to = c(\emptyset, 1), from = range(x, na.rm = TRUE), mid = \emptyset, ...)
## S3 method for class 'logical'
rescale_mid(x, to = c(0, 1), from = range(x, na.rm = TRUE), mid = 0, ...)
## S3 method for class 'dist'
rescale_mid(x, to = c(\emptyset, 1), from = range(x, na.rm = TRUE), mid = \emptyset, ...)
## S3 method for class 'POSIXt'
rescale_mid(x, to = c(0, 1), from = range(x, na.rm = TRUE), mid, ...)
## S3 method for class 'Date'
rescale_mid(x, to = c(0, 1), from = range(x, na.rm = TRUE), mid, ...)
## S3 method for class 'integer64'
rescale_mid(x, to = c(\theta, 1), from = range(x, na.rm = TRUE), mid = \theta, ...)
## S3 method for class 'AsIs'
rescale_mid(x, to, from, ...)
```
#### Arguments

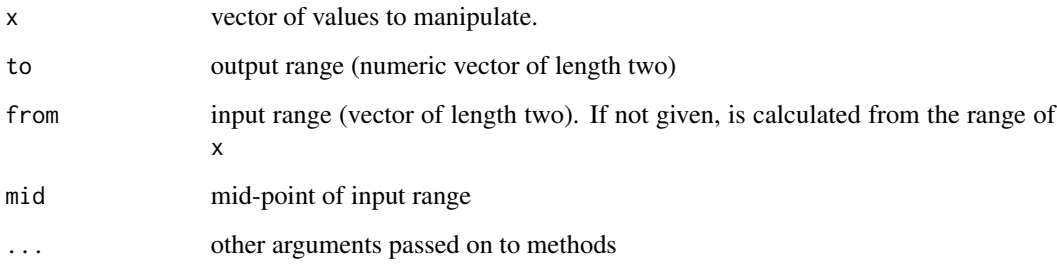

# Details

Objects of class <AsIs> are returned unaltered.

```
rescale_mid(1:100, mid = 50.5)
rescale_mid(runif(50), mid = 0.5)
rescale_mid(1)
```
<span id="page-51-0"></span>

Don't perform rescaling

# Usage

rescale\_none(x, ...)

# Arguments

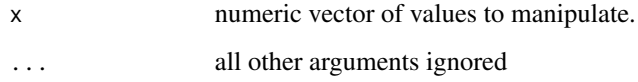

# Examples

rescale\_none(1:100)

train\_continuous *Train (update) a continuous scale*

# Description

Strips attributes and always returns a numeric vector

# Usage

```
train_continuous(new, existing = NULL)
```
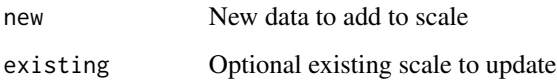

<span id="page-52-0"></span>train\_discrete *Train (update) a discrete scale*

# Description

Train (update) a discrete scale

# Usage

```
train_discrete(new, existing = NULL, drop = FALSE, na.rm = FALSE, fct = NA)
```
# Arguments

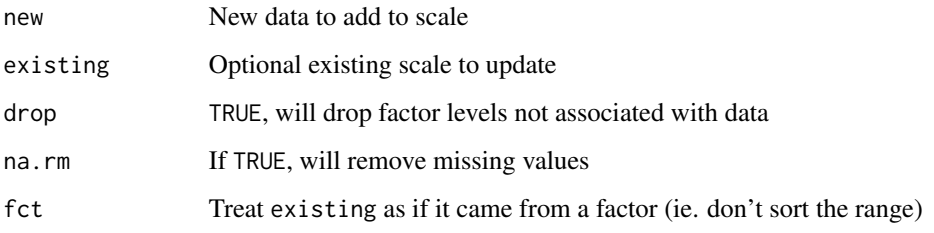

<span id="page-52-1"></span>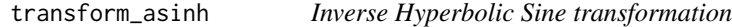

# Description

Inverse Hyperbolic Sine transformation

# Usage

```
transform_asinh()
```

```
asinh_trans()
```
# Examples

plot(transform\_asinh(), xlim = c(-1e2, 1e2))

<span id="page-53-1"></span><span id="page-53-0"></span>

This is the variance stabilising transformation for the binomial distribution.

#### Usage

transform\_asn()

asn\_trans()

# Examples

plot(transform\_asn(), xlim = c(0, 1))

<span id="page-53-2"></span>transform\_atanh *Arc-tangent transformation*

# Description

Arc-tangent transformation

# Usage

transform\_atanh()

atanh\_trans()

# Examples

plot(transform\_atanh(), xlim = c(-1, 1))

<span id="page-54-1"></span><span id="page-54-0"></span>transform\_boxcox *Box-Cox & modulus transformations*

#### <span id="page-54-2"></span>Description

The Box-Cox transformation is a flexible transformation, often used to transform data towards normality. The modulus transformation generalises Box-Cox to also work with negative values.

#### Usage

```
transform_boxcox(p, offset = 0)
boxcox_trans(p, offset = \theta)
transform_modulus(p, offset = 1)
modulus\_trans(p, offset = 1)
```
#### Arguments

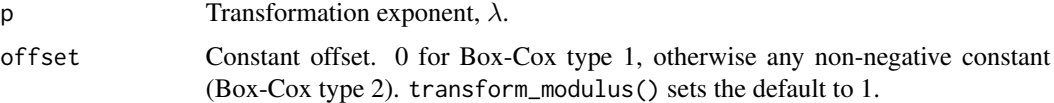

#### Details

The Box-Cox power transformation (type 1) requires strictly positive values and takes the following form for  $y > 0$ :

$$
y^{(\lambda)} = \frac{y^{\lambda} - 1}{\lambda}
$$

When  $y = 0$ , the natural log transform is used.

The modulus transformation implements a generalisation of the Box-Cox transformation that works for data with both positive and negative values. The equation takes the following forms, when y != 0 :

$$
y^{(\lambda)} = sign(y) * \frac{(|y|+1)^{\lambda}-1}{\lambda}
$$

and when  $y = 0$ :

$$
y^{(\lambda)} = sign(y) * \ln(|y| + 1)
$$

#### References

Box, G. E., & Cox, D. R. (1964). An analysis of transformations. Journal of the Royal Statistical Society. Series B (Methodological), 211-252. <https://www.jstor.org/stable/2984418>

John, J. A., & Draper, N. R. (1980). An alternative family of transformations. Applied Statistics, 190-197. <https://www.jstor.org/stable/2986305>

# See Also

[transform\\_yj\(\)](#page-62-1)

#### Examples

```
plot(transform_boxcox(-1), xlim = c(0, 10))plot(transform_boxcox(0), xlim = c(0, 10))
plot(transform_boxcox(1), xlim = c(0, 10))
plot(transform_boxcox(2), xlim = c(0, 10))
plot(transform_modulus(-1), xlim = c(-10, 10))
plot(transform_modulus(0), xlim = c(-10, 10))
plot(transform_modulus(1), xlim = c(-10, 10))
plot(transform_modulus(2), xlim = c(-10, 10))
```
<span id="page-55-1"></span>transform\_compose *Compose two or more transformations together*

#### Description

This transformer provides a general mechanism for composing two or more transformers together. The most important use case is to combine reverse with other transformations.

# Usage

```
transform_compose(...)
```
compose\_trans(...)

#### Arguments

... One or more transformers, either specified with string or as individual transformer objects.

```
demo_continuous(10^c(-2:4), trans = "log10", labels = label_log())
demo_continuous(10^c(-2:4), trans = c("log10", "reverse"), labels = label_log())
```
<span id="page-55-0"></span>

<span id="page-56-1"></span><span id="page-56-0"></span>

Transformation for dates (class Date)

# Usage

transform\_date()

date\_trans()

# Examples

```
years <- seq(as.Date("1910/1/1"), as.Date("1999/1/1"), "years")
t <- transform_date()
t$transform(years)
t$inverse(t$transform(years))
t$format(t$breaks(range(years)))
```
<span id="page-56-2"></span>transform\_exp *Exponential transformation (inverse of log transformation)*

# Description

Exponential transformation (inverse of log transformation)

# Usage

```
transform_exp(base = exp(1))
```
 $exp_trans(base = exp(1))$ 

#### Arguments

base Base of logarithm

```
plot(transform\_exp(0.5), xlim = c(-2, 2))plot(transform_exp(1), xlim = c(-2, 2))
plot(transform_exp(2), xlim = c(-2, 2))
plot(transform_exp(), xlim = c(-2, 2))
```
<span id="page-57-1"></span><span id="page-57-0"></span>transform\_identity *Identity transformation (do nothing)*

# Description

Identity transformation (do nothing)

# Usage

```
transform_identity()
```
identity\_trans()

# Examples

plot(transform\_identity(), xlim = c(-1, 1))

<span id="page-57-2"></span>transform\_log *Log transformations*

# <span id="page-57-3"></span>Description

- transform\_log(): log(x)
- $\log 1p()$ :  $\log(x + 1)$
- transform\_pseudo\_log(): smoothly transition to linear scale around 0.

#### Usage

```
transform_log(base = exp(1))
transform_log10()
transform_log2()
transform_log1p()
log_{1}trans(base = exp(1))log10_trans()
log2_trans()
log1p_trans()
transform_pseudo_log(sigma = 1, base = exp(1))
pseudo_log_trans(sigma = 1, base = exp(1))
```
#### <span id="page-58-0"></span>**Arguments**

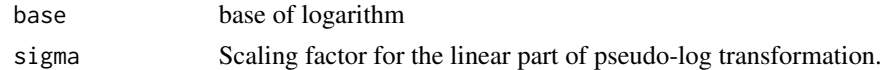

#### Examples

```
plot(transform_log2(), xlim = c(0, 5))plot(transform_log(), xlim = c(0, 5))plot(transform_log10(), xlim = c(0, 5))plot(transform_log(), xlim = c(0, 2))plot(transform_log1p(), xlim = c(-1, 1))
# The pseudo-log is defined for all real numbers
plot(transform_pseudo_log(), xlim = c(-5, 5))
lines(transform_log(), xlim = c(0, 5), col = "red")# For large positives numbers it's very close to log
plot(transform_pseudo_log(), xlim = c(1, 20))
lines(transform_log(), xlim = c(1, 20), col = "red")
```
<span id="page-58-2"></span>transform\_probability *Probability transformation*

#### <span id="page-58-1"></span>Description

Probability transformation

#### Usage

```
transform_probability(distribution, ...)
```
transform\_logit()

transform\_probit()

probability\_trans(distribution, ...)

logit\_trans()

probit\_trans()

- distribution probability distribution. Should be standard R abbreviation so that "p" + distribution is a valid cumulative distribution function, "q" + distribution is a valid quantile function, and "d" + distribution is a valid probability density function.
- ... other arguments passed on to distribution and quantile functions

# Examples

```
plot(transform_logit(), xlim = c(0, 1))
plot(transform_probit(), xlim = c(0, 1))
```
<span id="page-59-1"></span>transform\_reciprocal *Reciprocal transformation*

#### Description

Reciprocal transformation

#### Usage

transform\_reciprocal()

reciprocal\_trans()

# Examples

plot(transform\_reciprocal(), xlim = c(0, 1))

<span id="page-59-2"></span>transform\_reverse *Reverse transformation*

# Description

reversing transformation works by multiplying the input with -1. This means that reverse transformation cannot easily be composed with transformations that require positive input unless the reversing is done as a final step.

# Usage

transform\_reverse()

```
reverse_trans()
```

```
plot(transform_reverse(), xlim = c(-1, 1))
```
<span id="page-59-0"></span>

<span id="page-60-1"></span><span id="page-60-0"></span>transform\_sqrt *Square-root transformation*

#### Description

This is the variance stabilising transformation for the Poisson distribution.

# Usage

```
transform_sqrt()
```

```
sqrt_trans()
```
# Examples

 $plot(transform_sqrt(), xlim = c(0, 5))$ 

<span id="page-60-2"></span>transform\_time *Transformation for date-times (class POSIXt)*

#### Description

Transformation for date-times (class POSIXt)

# Usage

```
transform_time(tz = NULL)
```
time\_trans(tz = NULL)

#### Arguments

tz Optionally supply the time zone. If NULL, the default, the time zone will be extracted from first input with a non-null tz.

```
hours <- seq(ISOdate(2000, 3, 20, tz = ""), by = "hour", length.out = 10)
t <- transform_time()
t$transform(hours)
t$inverse(t$transform(hours))
t$format(t$breaks(range(hours)))
```
<span id="page-61-2"></span><span id="page-61-0"></span>transform\_timespan *Transformation for times (class hms)*

#### <span id="page-61-1"></span>Description

transform\_timespan() provides transformations for data encoding time passed along with breaks and label formatting showing standard unit of time fitting the range of the data. transform\_hms() provides the same but using standard hms idioms and formatting.

# Usage

```
transform_timespan(unit = c("secs", "mins", "hours", "days", "weeks"))
timespan_trans(unit = c("secs", "mins", "hours", "days", "weeks"))
transform_hms()
hms_trans()
```
#### Arguments

unit The unit used to interpret numeric input

```
# transform_timespan allows you to specify the time unit numeric data is
# interpreted in
trans_min <- transform_timespan("mins")
demo_timespan(seq(0, 100), trans = trans_min)
# Input already in difftime format is interpreted correctly
demo_timespan(as.difftime(seq(0, 100), units = "secs"), trans = trans_min)
if (require("hms")) {
 # transform_hms always assumes seconds
 hms <- round(runif(10) * 86400)
 t <- transform_hms()
 t$transform(hms)
 t$inverse(t$transform(hms))
 t$breaks(hms)
 # The break labels also follow the hms format
 demo_timespan(hms, trans = t)
}
```
<span id="page-62-1"></span><span id="page-62-0"></span>

The Yeo-Johnson transformation is a flexible transformation that is similar to Box-Cox, [transform\\_boxcox\(\)](#page-54-1), but does not require input values to be greater than zero.

#### Usage

transform\_yj(p)

yj\_trans(p)

#### Arguments

 $p$  Transformation exponent,  $λ$ .

#### Details

The transformation takes one of four forms depending on the values of y and  $\lambda$ .

- $y \ge 0$  and  $\lambda \ne 0$  :  $y^{(\lambda)} = \frac{(y+1)^{\lambda} 1}{\lambda}$ λ
- $y \ge 0$  and  $\lambda = 0$ :  $y^{(\lambda)} = \ln(y+1)$
- $y < 0$  and  $\lambda \neq 2$ :  $y^{(\lambda)} = -\frac{(-y+1)^{(2-\lambda)}-1}{2-\lambda}$  $2-\lambda$
- $y < 0$  and  $\lambda = 2$ :  $y^{(\lambda)} = -\ln(-y+1)$

# References

Yeo, I., & Johnson, R. (2000). A New Family of Power Transformations to Improve Normality or Symmetry. Biometrika, 87(4), 954-959. <https://www.jstor.org/stable/2673623>

#### Examples

 $plot(transform_yj(-1), xlim = c(-10, 10))$ plot(transform\_yj(0), xlim = c(-10, 10))  $plot(transform_yj(1), xlim = c(-10, 10))$  $plot(transform_yj(2), xlim = c(-10, 10))$ 

The machine epsilon is the difference between 1.0 and the next number that can be represented by the machine. By default, this function uses epsilon \* 1000 as the tolerance. First it scales the values so that they have a mean of 1, and then it checks if the difference between them is larger than the tolerance.

#### Usage

 $zero\_range(x, tol = 1000 * .Machine$double.eps)$ 

#### Arguments

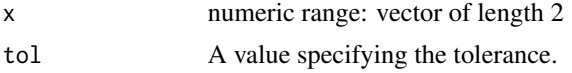

#### Value

logical TRUE if the relative difference of the endpoints of the range are not distinguishable from 0.

```
eps <- .Machine$double.eps
zero\_range(c(1, 1 + eps))zero_range(c(1, 1 + 99 * eps))
zero\_range(c(1, 1 + 1001 * eps))zero_range(c(1, 1 + 2 * eps), tol = eps)
# Scaling up or down all the values has no effect since the values
# are rescaled to 1 before checking against tol
zero_range(100000 \star c(1, 1 + eps))
zero_range(100000 * c(1, 1 + 1001 * eps))
zero_range(.00001 * c(1, 1 + eps))
zero\_range(.00001 * c(1, 1 + 1001 * eps))# NA values
zero_range(c(1, NA)) # NA
zero_range(c(1, NaN)) # NA
# Infinite values
zero_range(c(1, Inf)) # FALSE
zero_range(c(-Inf, Inf)) # FALSE
zero_range(c(Inf, Inf)) # TRUE
```
# <span id="page-64-0"></span>**Index**

∗ colour manipulation alpha, [3](#page-2-0) col2hcl, [8](#page-7-0) col\_mix, [10](#page-9-0) colour\_manip, [8](#page-7-0) muted, [36](#page-35-0) ∗ labels for continuous scales label\_bytes, [16](#page-15-0) label\_currency, [18](#page-17-0) label\_number\_auto, [26](#page-25-0) label\_ordinal, [27](#page-26-0) label\_parse, [29](#page-28-0) label\_percent, [30](#page-29-0) label\_pvalue, [32](#page-31-0) label\_scientific, [33](#page-32-0) ∗ labels for discrete scales label\_parse, [29](#page-28-0) label\_wrap, [34](#page-33-0) ∗ labels for log scales label\_bytes, [16](#page-15-0) label\_log, [22](#page-21-0) label\_scientific, [33](#page-32-0) ∗ manip rescale, [49](#page-48-0) abs\_area *(*pal\_area*)*, [40](#page-39-0) alpha, [3,](#page-2-0) *[8,](#page-7-0) [9](#page-8-0)*, *[11](#page-10-0)*, *[36](#page-35-0)* area\_pal *(*pal\_area*)*, [40](#page-39-0) as\_continuous\_pal *(*new\_continuous\_palette*)*, [36](#page-35-0) as\_discrete\_pal *(*new\_continuous\_palette*)*, [36](#page-35-0) asinh\_trans *(*transform\_asinh*)*, [53](#page-52-0) asn\_trans *(*transform\_asn*)*, [54](#page-53-0) atanh\_trans *(*transform\_atanh*)*, [54](#page-53-0)

base::cut(), *[12,](#page-11-0) [13](#page-12-0)* base::format(), *[17,](#page-16-0) [18](#page-17-0)*, *[21,](#page-20-0) [22](#page-21-0)*, *[25](#page-24-0)*, *[28](#page-27-0)*, *[31](#page-30-0)*, *[33](#page-32-0)* boxcox\_trans *(*transform\_boxcox*)*, [55](#page-54-0) breaks\_extended, [4](#page-3-0)

breaks\_log, [4](#page-3-0) breaks\_log(), *[23](#page-22-0)* breaks\_pretty, [5](#page-4-0) breaks\_timespan, [6](#page-5-0) breaks\_width, [6](#page-5-0) brewer\_pal *(*pal\_brewer*)*, [41](#page-40-0) censor *(*oob*)*, [38](#page-37-0) col2hcl, *[3](#page-2-0)*, [8,](#page-7-0) *[9](#page-8-0)*, *[11](#page-10-0)*, *[36](#page-35-0)* col\_bin *(*col\_numeric*)*, [11](#page-10-0) col\_darker *(*colour\_manip*)*, [8](#page-7-0) col\_factor *(*col\_numeric*)*, [11](#page-10-0) col\_lighter *(*colour\_manip*)*, [8](#page-7-0) col\_mix, *[3](#page-2-0)*, *[8,](#page-7-0) [9](#page-8-0)*, [10,](#page-9-0) *[36](#page-35-0)* col\_numeric, [11](#page-10-0) col\_quantile *(*col\_numeric*)*, [11](#page-10-0) col\_saturate *(*colour\_manip*)*, [8](#page-7-0) col\_shift *(*colour\_manip*)*, [8](#page-7-0) colorRamp, *[9,](#page-8-0) [10](#page-9-0)* colour\_manip, *[3](#page-2-0)*, *[8](#page-7-0)*, [8,](#page-7-0) *[11](#page-10-0)*, *[36](#page-35-0)* colour\_ramp, [9](#page-8-0) compose\_trans *(*transform\_compose*)*, [56](#page-55-0) ContinuousRange *(*Range*)*, [48](#page-47-0) cscale, [14](#page-13-0)

date\_trans *(*transform\_date*)*, [57](#page-56-0) dichromat\_pal *(*pal\_dichromat*)*, [41](#page-40-0) discard *(*oob*)*, [38](#page-37-0) DiscreteRange *(*Range*)*, [48](#page-47-0) div\_gradient\_pal *(*pal\_div\_gradient*)*, [42](#page-41-0) dscale, [15](#page-14-0)

exp\_trans *(*transform\_exp*)*, [57](#page-56-0) expand\_range, [15](#page-14-0) extended\_breaks *(*breaks\_extended*)*, [4](#page-3-0) extended\_breaks(), *[4,](#page-3-0) [5](#page-4-0)*

gradient\_n\_pal *(*pal\_gradient\_n*)*, [43](#page-42-0) grDevices::col2rgb(), *[10](#page-9-0)* grDevices::colors(), *[10](#page-9-0)*

# 66 INDEX

grDevices::palette(), *[10](#page-9-0)* grey\_pal *(*pal\_grey*)*, [43](#page-42-0) hms\_trans *(*transform\_timespan*)*, [62](#page-61-0) hsv, *[48](#page-47-0)* hue\_pal *(*pal\_hue*)*, [44](#page-43-0) identity\_pal *(*pal\_identity*)*, [45](#page-44-0) identity\_trans *(*transform\_identity*)*, [58](#page-57-0) is\_colour\_pal *(*new\_continuous\_palette*)*, [36](#page-35-0) is\_continuous\_pal *(*new\_continuous\_palette*)*, [36](#page-35-0) is\_discrete\_pal *(*new\_continuous\_palette*)*, [36](#page-35-0) is\_numeric\_pal *(*new\_continuous\_palette*)*, [36](#page-35-0) is\_pal *(*new\_continuous\_palette*)*, [36](#page-35-0) label\_bytes, [16,](#page-15-0) *[19](#page-18-0)*, *[23](#page-22-0)*, *[26](#page-25-0)*, *[28,](#page-27-0) [29](#page-28-0)*, *[31,](#page-30-0) [32](#page-31-0)*, *[34](#page-33-0)* label\_comma *(*label\_number*)*, [23](#page-22-0) label\_currency, *[17](#page-16-0)*, [18,](#page-17-0) *[26](#page-25-0)*, *[28,](#page-27-0) [29](#page-28-0)*, *[31,](#page-30-0) [32](#page-31-0)*, *[34](#page-33-0)* label\_date, [20](#page-19-0) label\_date\_short *(*label\_date*)*, [20](#page-19-0) label\_log, *[17](#page-16-0)*, [22,](#page-21-0) *[34](#page-33-0)* label\_math *(*label\_parse*)*, [29](#page-28-0) label\_number, [23,](#page-22-0) *[31](#page-30-0)* label\_number\_auto, *[17](#page-16-0)*, *[19](#page-18-0)*, [26,](#page-25-0) *[28,](#page-27-0) [29](#page-28-0)*, *[31,](#page-30-0) [32](#page-31-0)*, *[34](#page-33-0)* label\_number\_si, *[17](#page-16-0)*, *[19](#page-18-0)*, *[23](#page-22-0)*, *[26](#page-25-0)*, *[28,](#page-27-0) [29](#page-28-0)*, *[31,](#page-30-0) [32](#page-31-0)*, *[34](#page-33-0)* label\_ordinal, *[17](#page-16-0)*, *[19](#page-18-0)*, *[26](#page-25-0)*, [27,](#page-26-0) *[29](#page-28-0)*, *[31,](#page-30-0) [32](#page-31-0)*, *[34](#page-33-0)* label\_parse, *[17](#page-16-0)*, *[19](#page-18-0)*, *[26](#page-25-0)*, *[28](#page-27-0)*, [29,](#page-28-0) *[31,](#page-30-0) [32](#page-31-0)*, *[34](#page-33-0)* label\_percent, *[17](#page-16-0)*, *[19](#page-18-0)*, *[26](#page-25-0)*, *[28,](#page-27-0) [29](#page-28-0)*, [30,](#page-29-0) *[32](#page-31-0)*, *[34](#page-33-0)* label\_pvalue, *[17](#page-16-0)*, *[19](#page-18-0)*, *[26](#page-25-0)*, *[28,](#page-27-0) [29](#page-28-0)*, *[31](#page-30-0)*, [32,](#page-31-0) *[34](#page-33-0)* label\_scientific, *[17](#page-16-0)*, *[19](#page-18-0)*, *[23](#page-22-0)*, *[26](#page-25-0)*, *[28,](#page-27-0) [29](#page-28-0)*, *[31,](#page-30-0) [32](#page-31-0)*, [33](#page-32-0) label\_time *(*label\_date*)*, [20](#page-19-0) label\_timespan *(*label\_date*)*, [20](#page-19-0) label\_wrap, *[29](#page-28-0)*, [34](#page-33-0) labeling::extended(), *[4](#page-3-0)* linetype\_pal *(*pal\_linetype*)*, [45](#page-44-0) log10\_trans *(*transform\_log*)*, [58](#page-57-0) log1p\_trans *(*transform\_log*)*, [58](#page-57-0) log2\_trans *(*transform\_log*)*, [58](#page-57-0) log\_breaks *(*breaks\_log*)*, [4](#page-3-0) log\_trans *(*transform\_log*)*, [58](#page-57-0) logit\_trans *(*transform\_probability*)*, [59](#page-58-0)

```
manual_pal (pal_manual), 45
```
minor\_breaks\_n *(*minor\_breaks\_width*)*, [35](#page-34-0) minor\_breaks\_width, [35](#page-34-0) modulus\_trans *(*transform\_boxcox*)*, [55](#page-54-0) muted, *[3](#page-2-0)*, *[8,](#page-7-0) [9](#page-8-0)*, *[11](#page-10-0)*, [36](#page-35-0)

new\_continuous\_palette, [36](#page-35-0) new\_discrete\_palette *(*new\_continuous\_palette*)*, [36](#page-35-0) number, *[16](#page-15-0)*, *[18](#page-17-0)*, *[21](#page-20-0)*, *[27](#page-26-0)* number\_format(), *[26](#page-25-0)*

oob, [38](#page-37-0) oob\_censor *(*oob*)*, [38](#page-37-0) oob\_censor\_any *(*oob*)*, [38](#page-37-0) oob\_discard *(*oob*)*, [38](#page-37-0) oob\_keep *(*oob*)*, [38](#page-37-0) oob\_squish *(*oob*)*, [38](#page-37-0) oob\_squish\_any *(*oob*)*, [38](#page-37-0) oob\_squish\_infinite *(*oob*)*, [38](#page-37-0) ordinal\_english *(*label\_ordinal*)*, [27](#page-26-0) ordinal\_french *(*label\_ordinal*)*, [27](#page-26-0) ordinal\_spanish *(*label\_ordinal*)*, [27](#page-26-0)

pal\_area, *[14](#page-13-0)*, [40](#page-39-0) pal\_brewer, *[14](#page-13-0)*, [41](#page-40-0) pal\_dichromat, *[14](#page-13-0)*, [41](#page-40-0) pal\_div\_gradient, *[14](#page-13-0)*, [42](#page-41-0) pal\_gradient\_n, *[14](#page-13-0)*, [43](#page-42-0) pal\_grey, *[14](#page-13-0)*, [43](#page-42-0) pal\_hue, *[14](#page-13-0)*, [44](#page-43-0) pal\_identity, *[14](#page-13-0)*, [45](#page-44-0) pal\_linetype, *[14](#page-13-0)*, [45](#page-44-0) pal\_manual, *[14](#page-13-0)*, [45](#page-44-0) pal\_rescale, *[14](#page-13-0)*, [46](#page-45-0) pal\_seq\_gradient, *[14](#page-13-0)*, [46](#page-45-0) pal\_seq\_gradient(), *[44](#page-43-0)* pal\_shape, *[14](#page-13-0)*, [47](#page-46-0) pal\_viridis, *[14](#page-13-0)*, [47](#page-46-0) palette\_na\_safe *(*new\_continuous\_palette*)*, [36](#page-35-0) palette\_nlevels *(*new\_continuous\_palette*)*, [36](#page-35-0) palette\_type *(*new\_continuous\_palette*)*, [36](#page-35-0) plotmath, *[29](#page-28-0)* pretty(), *[5](#page-4-0)*, *[12](#page-11-0)* probability\_trans *(*transform\_probability*)*, [59](#page-58-0) probit\_trans *(*transform\_probability*)*, [59](#page-58-0)

#### INDEX  $67$

pseudo\_log\_trans *(*transform\_log*)*, [58](#page-57-0) Range, [48](#page-47-0) RColorBrewer::brewer.pal(), *[41](#page-40-0)* reciprocal\_trans *(*transform\_reciprocal*)*, [60](#page-59-0) rescale, [49](#page-48-0) rescale(), *[43](#page-42-0)* rescale\_max, [50](#page-49-0) rescale\_mid, [50](#page-49-0) rescale\_none, [52](#page-51-0) rescale\_pal *(*pal\_rescale*)*, [46](#page-45-0) reverse\_trans *(*transform\_reverse*)*, [60](#page-59-0) scientific, *[23](#page-22-0)* scientific\_format(), *[26](#page-25-0)*

seq(), *[12](#page-11-0)* seq\_gradient\_pal *(*pal\_seq\_gradient*)*, [46](#page-45-0) shape\_pal *(*pal\_shape*)*, [47](#page-46-0) sqrt\_trans *(*transform\_sqrt*)*, [61](#page-60-0) squish *(*oob*)*, [38](#page-37-0) squish\_infinite *(*oob*)*, [38](#page-37-0) stats::quantile(), *[13](#page-12-0)* stringi::stri\_locale\_list(), *[21](#page-20-0)* strptime(), *[21](#page-20-0)* strwrap(), *[34](#page-33-0)*

time\_trans *(*transform\_time*)*, [61](#page-60-0) timespan\_trans *(*transform\_timespan*)*, [62](#page-61-0) timezones(), *[21](#page-20-0)* train\_continuous, [52](#page-51-0) train\_discrete, [53](#page-52-0) transform\_asinh, *[14](#page-13-0)*, [53](#page-52-0) transform\_asn, *[14](#page-13-0)*, [54](#page-53-0) transform\_atanh, *[14](#page-13-0)*, [54](#page-53-0) transform\_boxcox, *[14](#page-13-0)*, [55](#page-54-0) transform\_boxcox(), *[63](#page-62-0)* transform\_compose, *[14](#page-13-0)*, [56](#page-55-0) transform\_date, *[14](#page-13-0)*, [57](#page-56-0) transform\_exp, *[14](#page-13-0)*, [57](#page-56-0) transform\_hms, *[14](#page-13-0)* transform\_hms *(*transform\_timespan*)*, [62](#page-61-0) transform\_identity, *[14](#page-13-0)*, [58](#page-57-0) transform\_log, *[14](#page-13-0)*, [58](#page-57-0) transform\_log10, *[14](#page-13-0)* transform\_log10 *(*transform\_log*)*, [58](#page-57-0) transform\_log1p, *[14](#page-13-0)* transform\_log1p *(*transform\_log*)*, [58](#page-57-0) transform\_log2, *[14](#page-13-0)*

transform\_log2 *(*transform\_log*)*, [58](#page-57-0) transform\_logit, *[14](#page-13-0)* transform\_logit *(*transform\_probability*)*, [59](#page-58-0) transform\_modulus, *[14](#page-13-0)* transform\_modulus *(*transform\_boxcox*)*, [55](#page-54-0) transform\_probability, *[14](#page-13-0)*, [59](#page-58-0) transform\_probit, *[14](#page-13-0)* transform\_probit *(*transform\_probability*)*, [59](#page-58-0) transform\_pseudo\_log, *[14](#page-13-0)* transform\_pseudo\_log *(*transform\_log*)*, [58](#page-57-0) transform\_reciprocal, *[14](#page-13-0)*, [60](#page-59-0) transform\_reverse, *[14](#page-13-0)*, [60](#page-59-0) transform\_sqrt, *[14](#page-13-0)*, [61](#page-60-0) transform\_time, *[14](#page-13-0)*, [61](#page-60-0) transform\_timespan, *[14](#page-13-0)*, [62](#page-61-0) transform\_yj, *[14](#page-13-0)*, [63](#page-62-0) transform\_yj(), *[56](#page-55-0)* viridis\_pal *(*pal\_viridis*)*, [47](#page-46-0) yj\_trans *(*transform\_yj*)*, [63](#page-62-0)

zero\_range, [64](#page-63-0)